**UNIVERSIDAD DE SAN CARLOS DE GUATEMALA FACULTAD DE CIENCIAS ECONÓMICAS ESCUELA DE ESTUDIOS DE POSTGRADO MAESTRÍA EN ADMINISTRACIÓN FINANCIERA**

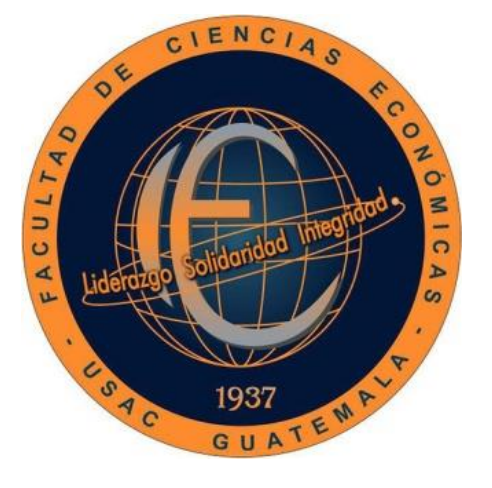

## **TRABAJO PROFESIONAL DE GRADUACION**

**ANÁLISIS FINANCIERO Y LA RENTABILIDAD DE UN CENTRO DE CODIFICACIÓN DE UNA EMPRESA DE INVESTIGACIÓN DE MERCADOS** 

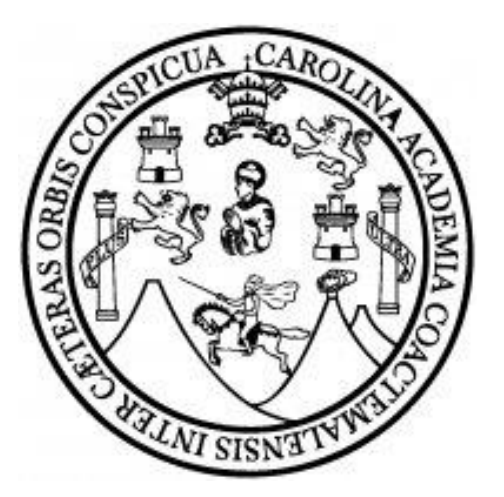

**DORINA BEATRIZ CASTAÑEDA LÓPEZ**

**Guatemala septiembre de 2020**

UNIVERSIDAD DE SAN CARLOS DE GUATEMALA FACULTAD DE CIENCIAS ECONÓMICAS ESCUELA DE ESTUDIOS DE POSTGRADO MAESTRÍA EN ADMINISTRACIÓN FINANCIERA

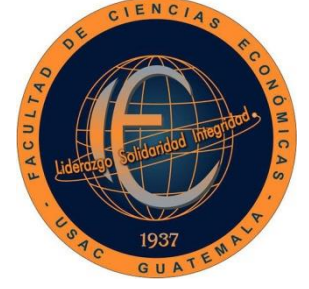

## **TRABAJO PROFESIONAL DE GRADUACION**

# **ANÁLISIS FINANCIERO Y LA RENTABILIDAD DE UN CENTRO DE CODIFICACIÓN DE UNA EMPRESA DE INVESTIGACIÓN DE MERCADOS**

Informe del trabajo profesional de graduación Grado de Maestro en Artes, con base en el "Instructivo para elaborar el trabajo profesional de graduación para optar al grado académico de Maestro en Artes", Aprobado por Junta Directiva de la Facultad de Ciencias Económicas, el 15 de octubre de 2015, según Numeral 7.8 Punto SEPTIMO del Acta No. 26-2015 y ratificado por el Consejo Directivo del Sistema de Estudios de Postgrado de la Universidad de San Carlos de Guatemala, según Punto 4.2, subincisos 4.2.1 y 4.2.2 del Acta 14-2018 de fecha 14 de agosto de 2018.

## **DOCENTE: Dr. ALFREDO AUGUSTO PAZ SUBILLAGA**

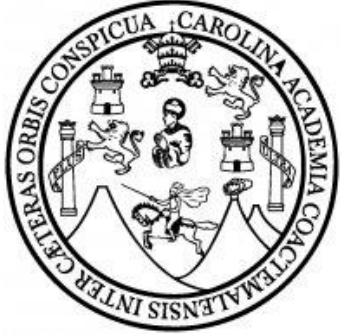

**AUTOR: DORINA BEATRIZ CASTAÑEDA LÓPEZ**

**GUATEMALA, 28 DE SEPTIEMBRE 2020**

#### **UNIVERSIDAD DE SAN CARLOS DE GUATEMALA FACULTAD DE CIENCIAS ECONÓMICAS HONORABLE JUNTA DIRECTIVA**

- Decano: Lic. Luis Antonio Suárez Roldán
- Secretario: Lic. Carlos Roberto Cabrera Morales
- Vocal I: Lic. Carlos Alberto Hernández Gálvez
- Vocal II: Doctor Byron Giovanni Mejía Victorio
- Vocal III: Vacante
- Vocal IV: Br. CC.LL. Silvia María Oviedo Zacarías
- Vocal V: P.C. Omar Oswaldo García Matzuy

### **TERNA QUE PRACTICÓ LA EVALUACIÓN DEL TRABAJO PROFESIONAL DE GRADUACIÓN**

Coordinador: MSc. Hugo Armando Mérida Pineda Evaluador: Ph.D. Sergio Raúl Mollinedo Ramírez Evaluador: MSc. César Ramírez

**ESCUELA DE ESTUDIOS DE POSTGRADO** 

ACTA/EP No. 1445

## **ACTA No. MAF-F-013-2020**

De acuerdo al estado de emergencia nacional decretado por el Gobierno de la República de Guatemala y a las resoluciones del Consejo Superior Universitario, que obligaron a la suspensión de actividades académicas y administrativas presenciales en el campus central de la Universidad, ante tal situación la Escuela de Estudios de Postgrado de la Facultad de Ciencias Económicas, debió incorporar tecnología virtual para atender la demanda de necesidades del sector estudiantil, en esta oportunidad nos reunimos de forma virtual los infrascritos miembros del Jurado Examinador, el 28 de septiembre de 2,020, a las 20:30 para practicar la PRESENTACIÓN DEL TRABAJO PROFESIONAL DE GRADUACIÓN de la Licenciada Dorina Beatriz Castañeda López, carné No. 9710006, estudiante de la Maestría en Administración Financiera de la Escuela de Estudios de Postgrado, como requisito para optar al grado de Maestro en Artes. El examen se realizó de acuerdo con el Instructivo para Elaborar el Trabajo Profesional de Graduación para optar al grado académico de Maestro en Artes, aprobado por la Junta Directiva de la Facultad de Ciencias Económicas, el 15 de octubre de 2015, según Numeral 7.8 Punto SÉPTIMO del Acta No. 26-2015 y ratificado por el Consejo Directivo del Sistema de Estudios de Postgrado -SEP- de la Universidad de San Carlos de Guatemala, según Punto 4.2, subincisos 4.2.1 y 4.2.2 del Acta 14-2018 de fecha 14 de agosto de 2018. Cada examinador evaluó de manera oral los elementos técnico-formales y de contenido científico profesional del informe final presentado por el sustentante, denominado "ANÁLISIS FINANCIERO Y LA RENTABILIDAD DE UN CENTRO DE CODIFICACIÓN DE UNA EMPRESA DE INVESTIGACIÓN DE MERCADOS", dejando constancia de lo actuado en las hojas de factores de evaluación proporcionadas por la Escuela. El examen fue APROBADO con una nota promedio de 66 puntos, obtenida de las calificaciones asignadas por cada integrante del jurado examinador. El Tribunal hace las siguientes recomendaciones: Que el sustentante incorpore las enmiendas señaladas dentro de los 5 días hábiles.

En fe de lo cual firmamos la presente acta en la Ciudad de Guatemala, a los 28 días del mes de septiembre del año dos mil veinte.

> MSc. Hugo Armando Merida Pineda Coordinador

Sergio Raúl Mollinedo Ramírez Evaluador

MSc. César

Evaluador

Beatriz Castañeda López Lic. Dorina Postulante

Edificio S-11 Segundo Nivel Ciudad Universitaria Zona 12 Guatemala, Centroamérica Teléfono 2418-8524 sitio web www.postgrados-economicasusac.info

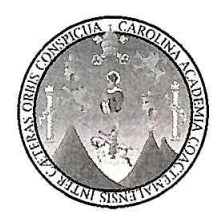

#### UNIVERSIDAD DE SAN CARLOS DE GUATEMALA FACULTAD DE CIENCIAS ECONÓMICAS **ESCUELA DE ESTUDIOS DE POSTGRADO**

# **ADENDUM**

El infrascrito Presidente del Jurado Examinador CERTIFICA que la estudiante Dorina Beatriz Castañeda López, incorporó los cambios y enmiendas sugeridas por cada miembro examinador del Jurado.

Guatemala, 16 de octubre de 2020.

 $(f)$ 

MSc. Hugo Armando Mérida Pineda Coordinador

#### **AGRADECIMIENTOS**

- **A DIOS:** Por la vida, su amor y todas las bendiciones recibidas; por ser la luz que alumbra mi camino y por permitirme alcanzar este logro.
- **A MIS PADRES:** Por su amor, educación, confianza y sabios consejos. Por apoyarme siempre e incondicionalmente; por enseñarme a dar mi mejor esfuerzo en todo lo que hago.
- **A MIS HERMANOS:** Porque con su ejemplo me inspiraron y me motivaron a no darme por vencida y perseguir siempre mis sueños.
- **A MI ESPOSO:** Por su apoyo incondicional, por motivarme en los momentos en los que me sentía derrotada; y por acompañarme en mis largas noches de estudio.
- **A MIS HIJOS:** Por sus sonrisas, alegría y amor que me motivan a ser mejor cada día para demostrarles con el ejemplo que si queremos algo debemos esforzarnos por lograrlo.
- **A MI FAMILIA:** A todos esos seres queridos que de una u otra forma me han apoyado en todo este camino y me han motivado a seguir adelante, incluso a los que han nacido en una nueva vida, porque desde allí me impulsan a seguir mis sueños y luchar por alcanzarlos, a ser feliz.

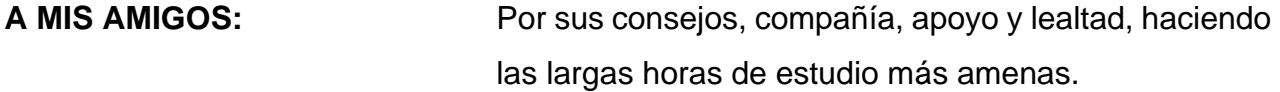

**A LA UNIVERSIDAD DE SAN CARLOS DE GUATEMALA:**

Por aceptarme en sus aulas y ser mi casa de estudios, dándome la oportunidad de aprender y formarme como profesional.

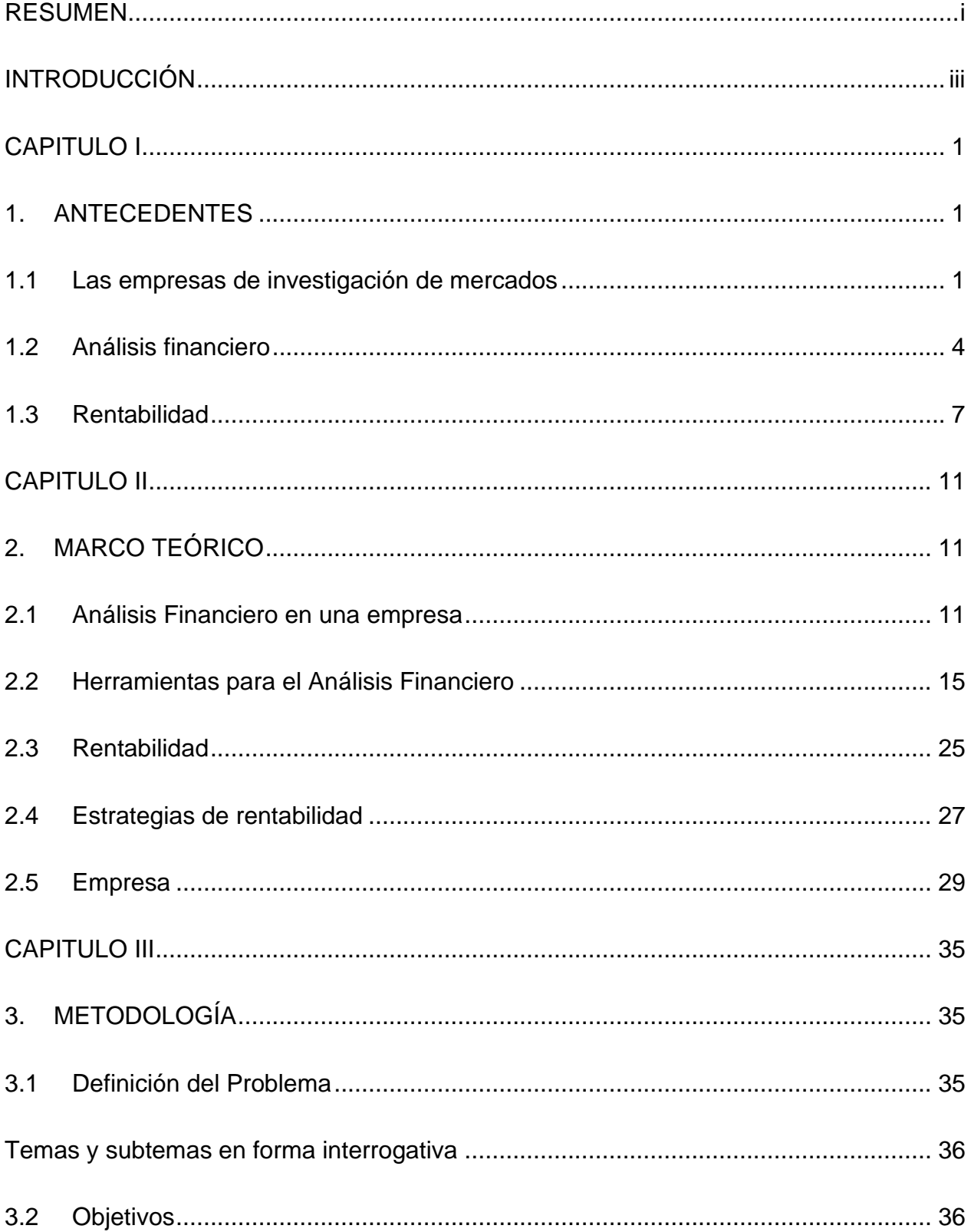

## **INDICE**

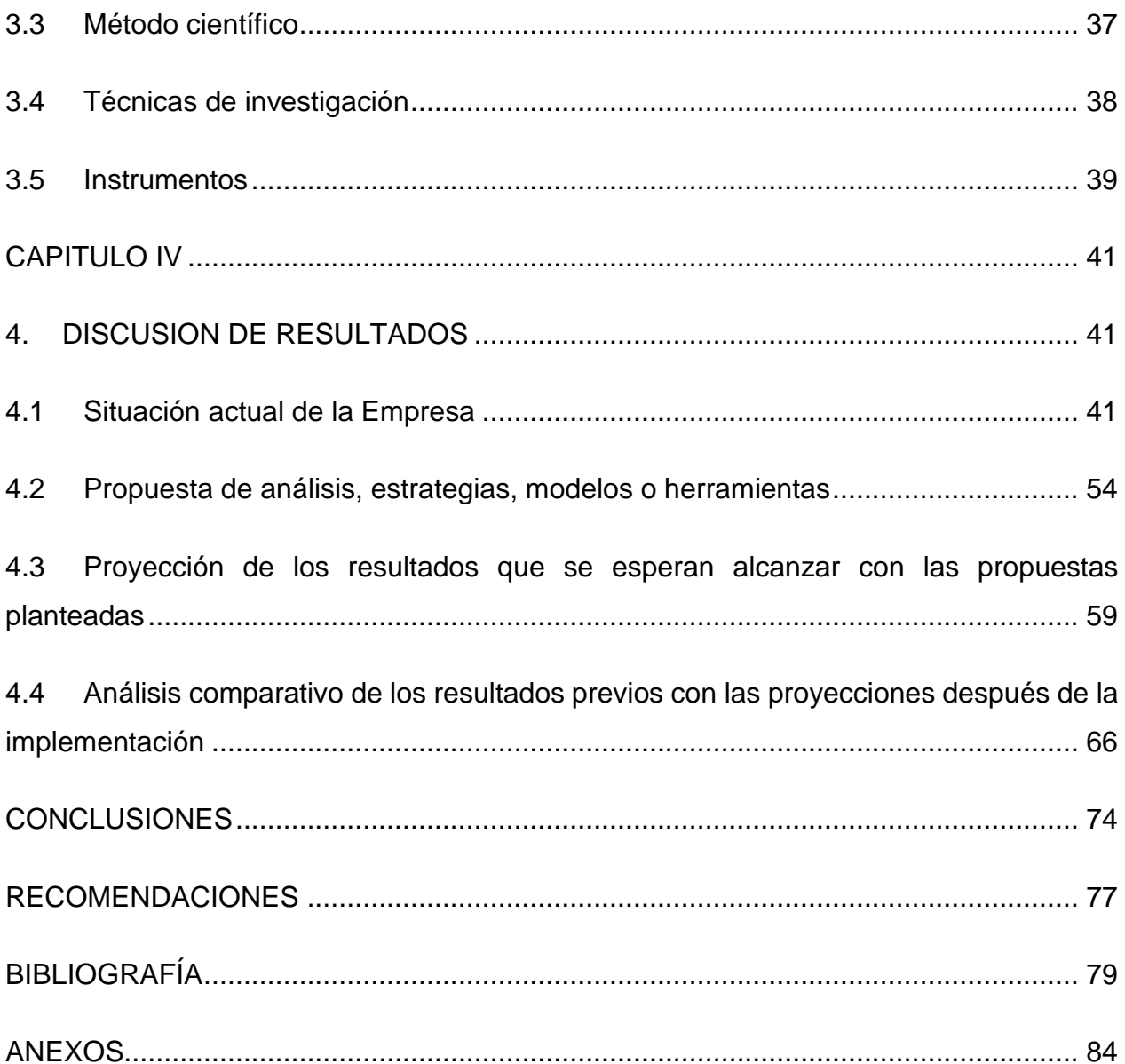

#### **RESUMEN**

<span id="page-9-0"></span>El trabajo profesional de graduación tiene como tema: Análisis financiero y la rentabilidad de un Centro de Codificación de una empresa de investigación de mercados ubicada en el municipio de Guatemala, durante los años 2019 - 2018, para lo cual se propuso cumplir con los siguientes objetivos: Conocer la situación financiera de la empresa objeto de estudio dedicada a la investigación de mercados, para mejorar la rentabilidad de su centro de codificación. Presentar los resultados de los índices financieros de la compañía, e indicar cuáles debe mejorar. Determinar el monto total de los costos que implica la instalación del centro de codificación en el país. Identificar las ventajas y desventajas para la empresa, que generaría la instalación de un centro de codificación local.

Para el desarrollo del análisis se empleó una metodología orientada en primer lugar a conocer la estructura financiera para lo cual se hizo uso del Análisis Vertical, Horizontal, así como la determinación de varias razones, los resultados muestran que la empresa presenta utilidades, aunque la utilidad neta es bastante baja y los márgenes de utilidad también lo son. Por otro lado, la empresa presenta bastante liquidez de acuerdo con las razones analizadas. Las razones de endeudamiento son bajas, demostrando que la empresa funciona con recursos propios y escasamente utiliza recursos de terceros. Las razones de rentabilidad muestran que la empresa es rentable y que aumentó todas sus ratios de rentabilidad en el año 2019. La rotación de cuentas por cobrar muestra una ratio elevado, lo cual no es bueno, mientras que la rotación de las cuentas por pagar es muy baja, llegando en el año 2019 a 5 días, lo cual no es conveniente para la empresa. Las rotaciones de activos reflejan un nivel adecuado.

Con el presente estudio se pretende demostrar que la empresa podría invertir en la instalación de un Centro de Codificación en Guatemala, para lo cual se realizaron algunas proyecciones de los resultados obtenidos en el año 2019 y 2018. Se utilizaron además cotizaciones de adquisición de equipo para establecer cuánto se requiere invertir, se trabajó en dos posibles opciones, la primera, considerando home office y la segunda considerando trabajo en oficinas, que implica la renta de instalaciones para que el personal labore y los gastos que implica el mantenimiento de oficinas, además se consideró que al instalar al personal en Guatemala, se puede expandir a la codificación de otros productos lo cual generaría un incremento en el porcentaje de ventas.

Con la primera opción la empresa presentará mayores beneficios obteniendo el primer año una utilidad neta del 19.25%, y luego debido a que se consideró un aumento en gastos de 6% al igual que en los sueldos, los años siguientes presenta menores ganancias cada año hasta llegar a 16.88% en el quinto año si se mantiene un incremento constante del 5% anual en ventas a partir del segundo año. Con la segunda opción por otro lado, se obtiene menores ganancias siendo la utilidad neta 6.92% el primer año disminuyendo también cada año hasta llegar al 4.18% en el quinto año si las ventas continúan con el incremento del 5% constante, situación que mejoraría al incrementar las ventas. Y por último se proyectaron los resultados sin cambiar la situación actual y refleja un incremento en el porcentaje neto de utilidad el primer año del 3.94% pero luego empieza a disminuir hasta llegar a 0.58% el quinto año.

Todo lo anterior permite concluir que la mejor opción es la de invertir en un Centro de Codificación que permita el home office. La segunda opción también podría ser viable, pero implica un percibir un porcentaje menor de utilidades y un período mayor de recuperación de la inversión. Y finalmente, seguir como se está trabajando actualmente implica que se debe incrementar el porcentaje de ventas, de lo contrario el producto que se analizó empezará a generar pérdidas.

#### **INTRODUCCIÓN**

<span id="page-11-0"></span>El trabajo profesional de graduación se relaciona con el Análisis Financiero y la Rentabilidad de un Centro de Codificación de una empresa de investigación de mercados ubicada en el municipio de Guatemala, durante los años 2018-2019. Se desarrolló para cumplir con el requisito previo a optar al grado de Maestría en Artes de Administración Financiera de la Universidad de San Carlos de Guatemala.

Para su desarrollo se presenta en el capítulo uno los antecedentes que se relacionan con el tema de estudio y se refieren a las empresas de investigación de mercados, el análisis financiero y la rentabilidad, para lo cual se citas los estudios realizados sobre estos temas en años anteriores y la forma en que surgieron y empezaron a utilizarse, así como el desarrollo que ha tenido con el tiempo, demostrando así la importancia del estudio de cada una de las áreas. Luego se presenta en el capítulo dos todo el marco teórico que fundamenta cada una de las áreas objeto de estudio con la teoría disponible y definiciones principales, sirven de base para el desarrollo del capítulo cuatro.

En el capítulo tres denominado metodología se presenta la definición y delimitación del problema, se establece el objetivo general que consiste en conocer la situación financiera de la empresa objeto de estudio, dedicada a la investigación de mercados, para mejorar la rentabilidad de su centro de codificación. También establece los objetivos específicos que se esperan alcanzar, así como las técnicas de investigación y los instrumentos que se utilizarán para el desarrollo del estudio.

En el capítulo cuatro denominado discusión de resultados, se presenta la información obtenida del análisis financiero de los años proporcionados por la compañía, para lo cual se realizó un análisis horizontal y vertical, se aplicaron diferentes razones para obtener resultados sobre el margen de utilidades, liquidez, rentabilidad, endeudamiento y rotaciones, tanto de la empresa en general, como del estudio específico. También se presenta la propuesta para solucionar los problemas detectados, la cual consiste en dos opciones para la instalación del Centro de Codificación en Guatemala, proponiendo en la opción uno el home office y en la opción dos el trabajo en oficinas, así como los resultados de la proyección de ambas opciones, demostrando lo que implica cada una de ellas, los costos y gastos a considerar en su implementación y los resultados esperados durante cinco años que se proyectaron, y por último un análisis comparativo de la situación actual y lo esperado, para poder determinar con base en los resultados y análisis realizados, si es factible llevar a cabo el proyecto de instalación en Guatemala de un Centro de Codificación, así como establecer cuál de las opciones es más conveniente para la compañía.

Luego, se presentan las conclusiones y recomendaciones que se obtuvieron después de realizar análisis financiero de la empresa, las cuales muestran los hallazgos más importantes del análisis realizado y presentan la opción que se recomienda utilizar. Tienen como propósito ayudar a la toma de decisiones de forma oportuna sobre el manejo del Centro de Codificación.

Finalmente se presenta la bibliografía con el detalle de los libros de texto, revistas, artículos y páginas web consultadas para la elaboración del trabajo. Por último, se presentan los anexos del trabajo realizado.

#### **CAPITULO I**

#### **1. ANTECEDENTES**

<span id="page-13-1"></span><span id="page-13-0"></span>Los antecedentes presentan los acontecimientos de carácter histórico que dieron origen a los términos utilizados en el trabajo profesional de graduación; asimismo la recopilación de informes de investigaciones previas como tesis de grado nacionales e internacionales, trabajos realizados por diferentes instituciones públicas o privadas, entre otros. Se presentan como punto de referencia para el análisis del problema planteado en el trabajo profesional de graduación "Análisis financiero y la rentabilidad de un centro de codificación de una empresa de investigación de mercados", considerando para ello el orden secuencial y lógico de los acontecimientos que han influido en el desarrollo del estudio del tema.

#### <span id="page-13-2"></span>**1.1 Las empresas de investigación de mercados**

Las empresas de investigación de mercados existen desde hace muchos años, desde el momento en que se empieza a notar la necesidad de realizar estudios que permitan a las empresas vender más, enfocarse en un área específica, desarrollar estrategias para un sector, entre otros. En este sentido puede llegar a ser útil, realizar este tipo de estudios para la correcta toma de decisiones.

El desarrollo de la investigación de mercados durante la primera parte del siglo XX es paralelo al surgimiento del concepto de marketing. Durante este periodo, la filosofía gerencial que guiaba a las organizaciones se cambió gradualmente hacia la orientación del consumidor de hoy. Durante el periodo 1900 - 1930, la preocupación gerencial se centraba sobre todo en los problemas y oportunidades asociadas a la producción; entre 1930 y finales de la década de los años cuarenta, esta orientación se desplazó a los problemas y oportunidades relacionados con la distribución; desde finales de la década de los años cuarenta la atención se ha centrado en las necesidades y los deseos del consumidor. La naturaleza y el papel de la actividad de marketing en estas organizaciones demuestra este cambio en filosofía gerencial. (De Ávila, 2012)

Luego de la segunda guerra mundial, la investigación de mercados tuvo un desarrollo considerable, logrando expandirse y que las empresas invirtieran más en este concepto, contratando empresas que se dedicaban a esta actividad. En parte a esta expansión ayudaron también los modernos enfoques de muestreo probabilístico, por otro lado, los avances tecnológicos del computador digital permitieron agilizar los procesos y poder realizar diferentes tipos de análisis.

El uso de softwares y la automatización de la mayoría de los procesos de investigación han mejorado la precisión de la investigación de mercado, ya que permiten realizar una auditoría y mantener un tracking de la data en tiempo real, esto ha hecho que el error humano se reduzca. (Bates, 2018)

Con todos estos avances, fue necesario también desarrollar investigaciones de mercados sobre diferentes áreas o campos de estudio, lo cual generó que la investigación de mercados se dividiera en diferentes tipos tales como: Investigación exploratoria o cualitativa, Investigación concluyente o cuantitativa, Investigación primaria o investigación de campo, Investigación secundaria o investigación de gabinete, Investigación continua, Investigación puntual, Investigación motivacional, Investigación experimental, e Investigación aplicada.

A nivel internacional se han desarrollado con más auge este tipo de empresas e investigan sobre cualquier rama del mercado que sea susceptible a estudio. En Guatemala se conocen algunas empresas que se dedican a este tipo de estudios, algunas especializadas en áreas específicas, como salud, información de la industria farmacéutica, educación, entre otros, que realizan cualquier tipo de investigación de mercado que les sea requerida.

Al igual que cualquier tipo de empresas, las empresas de investigación de mercado buscan obtener beneficios de los servicios que venden, por lo cual es indispensable

realizar estudios financieros que les permitan optimizar sus recursos y maximizar sus ganancias.

La investigación de mercados constituye una herramienta efectiva para la recopilación y análisis de información de un determinado sector en estudio, que sirve para la toma de decisiones, especialmente para áreas de marketing, pero puede aplicarse a extensas áreas de investigación.

El campo de investigacion puede enfocarse en temas como: análisis del consumidor, efectividad publicitaria, análisis del producto, estudios comerciales, estudios de distribución, medios de comunicación, estudios sociológicos y de opinión pública, entre otros, y puede utilizarse en todos los campos de la industria.

### **1.1.1 Antecedentes de empresas de investigación de mercado en Guatemala**

A nivel internacional existen gran cantidad de empresas que se dedican a este campo, en nuestro país son pocas y algunas como la empresa objeto de investigación que son multinacionales.

En Guatemala, se han realizado algunas tesis que han utilizado la investigación de mercados para su elaboración, entre ellas se puede mencionar la tesis presentada por Chuc (2009) "Los grupos focales como herramienta para determinar estrategias en el lanzamiento de una nueva bebida, en una empresa distribuidora de bebidas no carbonatadas de la ciudad capital de Guatemala", en la cual como su nombre lo indica menciona la forma en que se puede aplicar la investigación de mercados para poder determinar estrategias en el lanzamiento de una bebida, tomando en cuenta todos los tipos de estudios focales que se pueden realizar.

Por otro lado, Pérez (2009) en la tesis "Análisis e interpretación de Estados Financieros en una empresa de servicios de investigación de mercado" presenta los estándares internacionales de información financiera a considerar al presentar los Estados Financieros bajo esa base, y el análisis e interpretación de estos. Asimismo, indica que "las principales empresas de investigación de mercado en el año 2006 eran Nielsen Company, IMS Health Inc., Taylor Nelson Sofres, Kantar Group, Gfk AG, Ipsos, Synovate IRI, Westat Arbitron" (pág.13).

Se han realizado varios estudios sobre investigación de mercado en tesis nacionales, aunque en realidad son pocas las tesis que le dan un enfoque financiero Pérez (2009) indica que la investigación de mercados ha tenido avances importantes con el transcurso del tiempo, se han utilizado varias herramientas para la recolección de datos, desde cuestionarios y entrevistas, muestras estadísticas (cálculo de medias, varianzas, correlación simple y construcción de números índices) hasta avanzar y utilizar sistemas computarizados y herramientas tecnológicas, logrando facilitar la recopilación y el análisis de datos.(pág. 8)

Ochoa (2015) en la tesis "Estrategias mercadológicas y publicitarias de los productos Allergy Control" menciona que "la importancia de la investigación de mercados como parte de las estrategias de mercadeo, es que ayuda a mejor la toma de decisiones proporcionando información relevante, exacta y oportuna" (pág.15).

#### <span id="page-16-0"></span>**1.2 Análisis financiero**

La información contable representa y refleja la realidad económica y financiera de una empresa, pero esto no es suficiente si no se sabe interpretar y analizar la información para poder conocer si los recursos están siendo adecuadamente administrados, para esto es necesario realizar el análisis financiero.

La información obtenida del análisis financiero permitirá anticiparse a situaciones, ya sea previniendo un resultado negativo o propiciando los resultados para producir resultados positivos. Todo esto es posible gracias a los indicadores y razones financieras que aplicados en conjunto permiten realizar un completo análisis de la realidad financiera de una empresa.

De acuerdo con Ibarra (2009) el estudio empírico para determinar el nivel de solvencia con el fin de predecir o evitar una posible quiebra en una empresa a través de la utilización de ratios, métodos estadísticos y el análisis financiero sobre los componentes de la solvencia, la liquidez, la rentabilidad, entre otros factores, ha sido explorado en numerosos estudios a partir de 1932 cuando Fitzpatrick llevó a cabo los primeros trabajos que dieron origen a la denominada etapa descriptiva. El objetivo central de estos trabajos consistió en intentar detectar las quiebras empresariales a través de sólo el uso de ratios. (pág. 16)

De acuerdo con Ibarra luego de los estudios de Fitzpatrick se continuaron numerosos estudios, que permitieron pasar a la etapa predictiva, la cual pretendía poder predecir quiebras y lograr un desarrollo adecuado de los países.

El análisis de Estados Financieros se ha convertido en una parte fundamental para el análisis de los negocios. La meta del análisis de negocios es mejorar las decisiones relacionadas con los negocios, mediante la evaluación de la información disponible acerca de la situación financiera, los planes y las estrategias, así como el ambiente de negocios de una compañía. El análisis de negocios se aplica de varias maneras y es una parte vital de las decisiones de analistas de valores, asesores de inversiones, administradores de fondos, banqueros inversionistas, calificadores de crédito, banqueros corporativos e inversionistas individuales. (Wild, Subramanyam, & Halsey, 2007, pág. 7)

Se han realizado varios estudios que incluyen el análisis financiero como uno de sus temas principales, enfocándose en diferentes aspectos que se pueden evaluar del mismo, los cuales han servido de referencia a estudios posteriores.

Al respecto Jordan (2015) en la tesis "Análisis e interpretación financiero, liquidez y rentabilidad como herramienta para la evaluación de la gestión empresarial" expone que "implementar un estudio financiero genera beneficios, lo cual le permitirá al empresario conocer lo que está pasando en su empresa y con ello lograr mejorar la gestión administrativa" (pág. 23).

Por otro lado, Lara (2016) en la tesis "El análisis financiero como técnica de evaluación y planeamiento incide en la gestión financiera y económica de la COOPAC Parroquia San Lorenzo para controlar la liquidez, la rentabilidad y el riesgo crediticio" establece que

el análisis financiero es una técnica de evaluación y planeamiento que incide y mide eficientemente la gestión financiera y económica de la empresa objeto de estudio y que constituye un marco útil para la toma de decisiones. (pág. 17)

En la tesis "Modelo de análisis financiero continuo que contribuya en la toma de decisiones financieras en los laboratorios clínicos del Municipio de Santa Tecla, Departamento de La Libertad", los autores indican que realizaron el estudio debido al crecimiento en número de ese tipo de empresas, consideran necesario contar con herramientas financieras que contribuyan a tomar decisiones financieras oportunas. El análisis financiero constituye una herramienta para los administradores que les permite determinar la fortaleza o debilidad de las finanzas y las operaciones. (Rivas, Morales, & Alvarado, 2007, pág. 49)

De acuerdo con Alvarez & Morocho (2013) en la tesis "Análisis financiero de una estación de servicio local y su impacto en el crecimiento de la empresa período 2008-2012" hacen referencia que al aplicar las técnicas de análisis vertical, horizontal e índices financieros se determinó que la empresa presenta problemas de por falta de liquidez corriente, reducida rentabilidad y elevado nivel de endeudamiento.

Rouillon (2011) en la tesis "Análisis financiero de la empresa de distribución eléctrica Lima Norte Edelnor S.A. de los años 2006 la 2008" establece que la empresa de servicio eléctrico estudiada presenta problemas de liquidez y por lo tanto solicita sobregiros bancarios para poder hacer frente al pago de sus obigaciones, lo cual a sus vez generan intereses financieros. De acuerdo a su estudio determinó que la empresa podría mejorar internamente en sus operaciones al aplicar las herramientas adecuadas, debido a que no está utilizando todos los recursos para su buen funcionamiento, solicita a entidades financieras sobregiros bancarios para el pago de obligaciones , emite bonos corporativos anuaes y ha realizado disminucion de capital originando deficit de financiación. (pág. 26)

#### **1.2.1 Análisis Financiero en Guatemala**

En la tesis "Análisis Financiero en una empresa guatemalteca comercializadora de agua pura envasada en presentación de 5 galones", su autor indica que no importa que tamaño tenga la empresa, ni la actividad a la cual se dedique, o que tanta antigüedad posea, siempre está supeditada a caer en una situación de desequilibrio financiero signado por la insolvencia y la falta de liquidez, todo ello producto en muchos casos de malas políticas financieras, pero en la mayoría de las oportunidades generadas por graves errores estratégicos o bien la acumulación de errores tanto en materia financiera como productiva, comercial y administrativa. (De la Roca, 2012, pág. 35)

Por otro lado, García (2011) en la "tesis Análisis e interpretación de Estados Financieros de una cooperativa exportadora de café oro" establece que el análisis e interpretación de estados financieros es una de las herramientas más sólidas con que cuenta el Contador Público y Auditor en el ejercicio de la profesión, para conocer el desenvolvimiento que haya tenido una empresa, ya sea dentro de un ejercicio determinado o en términos comparativos, o en varios ejercicios. El informe del trabajo realizado debe hacerse con independencia de criterio para que sea aceptado por los interesados, con la confianza de que está presentando la imagen financiera de la empresa y los resultados de la eficiencia de los administradores. (pág. 155)

#### **1.3 Rentabilidad**

Constituye un área importante de evaluación en toda empresa, en las actividades diarias las empresas presentan diferentes dificultades y por ello es necesario que puedan medir la rentabilidad de su negocio.

Existen muchas medidas de rentabilidad. En conjunto, estas medidas permiten a los analistas evaluar las utilidades de la empresa respecto a un nivel determinado de ventas, cierto nivel de activos o la inversión de los propietarios. Sin utilidades, una compañía no podría atraer capital externo. Los dueños, los acreedores y la administración prestan mucha atención al incremento de las utilidades debido a la gran importancia que el mercado otorga a las ganancias. (Gitman & Zuter, 2012, pág. 73)

De acuerdo al sitio web Aprende Ingenieria, en 1985 Richard Schmalensee analizó la rentabilidad de las empresas estudiando el sector manufacturero de Estados Unidos, usando solo 3 factores: participación de mercado, industria y empresa (efecto corporativo), concluyendo que el 19.6% de la rentabilidad lo explica la industria. En 1991 Richard Rumelt en su estudio del sector manufacturero de Estados Unidos, concluye que el efecto más importante de la rentabilidad de una empresa es la unidad de negocio, explicando el 46% de la rentabilidad; allí explica que el nivel de innovación de clientes u otras características específicas del negocio son lo que explican que una empresa genere mayor ganancia que otra. (Fuentes, 2018)

En 1996 Jaime Roquebert en su estudio del sector manufacturero de Estados Unidos, confirma los resultados de Rumelt, pero tambien encuentra el efecto corporativo, que consiste en la variacion explicada por la administración, rutinas y procedimientos de la empresa, teniendo como resultado que la unidad de negocio constituye una rentabilidad promedio del 37.1%, el efecto corporativo varia de 0 a 20% y la industria hasta un 10.2%. En 1997-2002 Mcgahan y Porter hacen un estudio de todos los sectores de Estados Unidos, exceptuando los financieros y los de gobierno, concluyendo que el efecto más importante en promedio lo constituye la unidad de negocio 35.1%, industria 9.4% y el efecto corporativo 9.1%.

En 2004 Flavio Vasconcelos estudia 448 industrias distintas de 78 países, concluyendo que el factor país tambien afecta la rentabilidad, siendo los sectores industriales más afectedos por el país la agricultura y minería con un 20.8% y un 8.2% en la rentabilidad. Finalmente este sitio web concluye que el principal predictor de la rentabilidad de una empresa es generalmente la unidad de negocio y que los factores que afectan más a la rentabilidad no son siempre los mismos y pueden depender de: país, año, sector industrial, tamaño de la empresa y nivel de rentabilidad de la empresa. Resalta, que se debe innovar continuamente en lo que se hace mejor, y se debe evaluar la industria donde se va a operar y si opera en más de un sector debe coordinar todo con una buena administración.

En trabajos de tesis, se han realizado varios estudios entre ellos (Heras, 2017)en "Control Interno y su incidencia en la rentabilidad de la empresa Servicentro El Triunfo S.A.C. en la ciudad de Trujillo, Año 2017" concluye que la empresa presenta una rentabilidad baja debido a los fallos de control interno y que la corrección de estos tiene una incidencia positiva en la rentabilidad pues permite incrementar los ingresos por ventas.

Quishpe & Valdiviezo (2013) en la tesis titulada Análisis de un proceso financiero en la determinación de la rentabilidad de la empresa Paper Comput establecen que la rentabilidad es el resultado del proceso productivo, si este resultado es positivo la empresa gana dinero o utilidades, y ha cumplido con su objetivo, si es negativo esta dando pérdida, por lo que hay que revisar las estrategias para tomar los correctivos precisos. En su estudio se determinó que es conveniente empezar con nuevas inversiones, según el diagnóstico la rentabilidad del negocio permite que se desarrolle en una PYME próspera. (pág. 9, 86)

#### **1.3.1 Rentabilidad en Guatemala**

Moll (2003) concluye en la tesis que elaboró y nombró "Niveles de rentabilidad y fuentes de financiamiento de reastaurantes en Estados Unidos y la ciudad de Guatemala" que los niveles de rentabilidad para el estudio de restaurantes que realizó no son equiparables entre Guatemala y Estados Unidos, debido a que los restaurantes de Guatemala muestran mayor rentabilidad, pero no se está considerando que el mercado de Estados Unidos es un mercado millonario, sin embargo es rentable invertir en Guatemala. (pág. 82)

En la tesis "Costos y Rentabilidad de Unidades Pecuarias (Producción de Leche)" presentada por Morales (2010) determinó que en la actividad pecuaria los productores de leche establecen los costos inadecuadamente, sin tomar en cuenta aspectos importantes como mano de obra y costos indirectos y desconocen si los productos son rentables o no, porque no aplican controles adecuados y los resultados no reflejan la realidad de las operaciones de la actividad.

De acuerdo con Yecute (2005) en la tesis "Costos y Rentabilidad de Unidades Agroindustriales (Beneficiado de arroz)" al realizar la investigación de campo, se pudo comprobar que el beneficiado de arroz utiliza datos empíricos para determinar el costo unitario de producción de un quintal de arroz, lo cual no permite establecer con exactitud el costo de producción, sin embargo, los involucrados estiman los costos en los que incurren y con base en ello determinan el beneficio obtenido. Lo anterior, no le permite a los involucrados determinar la rentabilidad real que obtienen. (pág. 113)

## **CAPITULO II**

## **2. MARCO TEÓRICO**

#### **2.1 Análisis Financiero en una empresa**

El análisis financiero se ha vuelto una herramienta indispensable, proporciona información importante que ayuda a la toma de decisiones en las empresas, e influye en las decisiones de los inversionistas externos que quieren participar en las empresas con visión a largo plazo.

La gestión en toda empresa se debe fundamentar en la utilización de las herramientas y técnicas más actualizadas que le permitan analizar su desempeño financiero en forma eficiente, con el propósito de tomar decisiones más acertadas, que sean efectivas basadas en información financiera útil, adecuada, oportuna y confiable que lleve al logro de los objetivos, a la permanencia de la empresa en el mercado y al éxito de su actividad productiva.

### **2.1.1 Definición de Análisis financiero**

Varios autores reconocidos han definido este término, entre ellos se puede mencionar que "El análisis financiero es la utilización de los estados financieros para analizar la posición y el desempeño financiero de una compañía, así como para evaluar el desempeño financiero futuro" (Wild, Subramanyam, & Halsey, 2007, pág. 12).

Como se puede observar el análisis financiero es fundamental para evaluar la situación de una compañía, considerando que esto ayuda a tener una idea de cuál es el desempeño que se está obteniendo con la estrategia financiera que se está utilizando.

Se puede definir como un proceso que comprende la recopilación, interpretación, comparación y estudio de los estados financieros y datos operacionales de un negocio. Esto implica el cálculo e interpretación de porcentajes, tasas, tendencias, indicadores y estados financieros complementarios o auxiliares, los cuales sirven para evaluar el desempeño financiero y operacional de la firma ayudando a los administradores, inversionistas y acreedores a tomar sus respectivas decisiones. (Prieto, 2010)

En su texto, también indica que el análisis o diagnóstico financiero constituye la herramienta más efectiva para evaluar el desempeño económico y financiero de una empresa a lo largo de un ejercicio específico y para comparar sus resultados con los de otras empresas del mismo ramo que estén bien gerenciadas y que presenten características similares; pues, sus fundamentos y objetivos se centran en la obtención de relaciones cuantitativas propias del proceso de toma de decisiones, mediante la aplicación de técnicas sobre datos aportados por la contabilidad que , a su vez, son transformados para ser analizados e interpretados.

Finalmente, en su libro Análisis Financiero Prieto (2010) lo define como un proceso que comprende la recopilación, interpretación, comparación y estudio de los estados financieros y datos operacionales de un negocio. Esto implica el cálculo e interpretación de porcentajes, tasas, tendencias, indicadores y estados financieros complementarios o auxiliares, los cuales sirven para evaluar el desempeño financiero y operacional de la firma, los mercados de capitales nacionales e internacionales se convierten entonces en la clave del éxito para su gestión financiera.

#### **2.1.2 Importancia del Análisis financiero**

La importancia del análisis financiero radica en que permite identificar los aspectos económicos y financieros que muestran las condiciones en que opera la empresa respecto al nivel de liquidez, solvencia, endeudamiento, eficiencia, rendimiento y rentabilidad, facilitando la toma de decisiones gerenciales, económicas y financieras en la actividad empresarial. (Nava & Marbelis, 2009, pág. 607)

Es importante mencionar que para realizar un análisis financiero las empresas deben tener previamente definidos sus objetivos financieros y claridad en sus expectativas, para lo cual deben estar conscientes de los recursos con los que cuenta la empresa, para determinar la rentabilidad que posee la empresa y si ésta le permitirá poder crecer y poder invertir en nuevos proyectos, el rendimiento que éstos proyectos podrían generar y si cuenta con un adecuado flujo de fondos que le permita realizar los pagos de sus pasivos.

## **2.1.3 Estados Financieros**

Los estados financieros, también denominados cuentas anuales, informes financieros o estados contables, son el reflejo de la contabilidad de una empresa y muestran la estructura económica de ésta. En los estados financieros se plasman las actividades económicas que se realizan en la empresa durante un determinado período. (Sevilla, 2015)

De acuerdo también con el mismo autor, muestran el ejercicio económico de un año de la empresa, permitiendo así a los inversores sopesar si la empresa tiene una estructura solvente o no y, por tanto, analizar si es rentable invertir en ella o no.

En otras palabras, los Estados Financieros representan cómo están conformadas las cuentas de la compañía en un determinado período, permitiendo así a los accionistas conocer el desempeño de su inversión.

Los Estados Financieros son documentos que detallan de manera cuantitativa la información obtenida a lo largo del ejercicio contable, lo cual nos da a conocer en qué condiciones se encuentra la salud financiera y las actividades económicas de la empresa. Lo cual comprende el estado de resultados, el estado de situación financiera y el flujo de efectivo. (Berrezueta, 2018, pág. 15)

En definitiva, los Estados Financieros presentan cifras concretas, que son recopiladas, clasificadas y presentadas a usuarios internos o externos y que permiten ver la información de una manera general sobre la situación económica y financiera de la empresa en un período determinado.

#### **2.1.3.1 Balance General**

El balance general o estado de situación financiera es un reporte financiero que funge como una fotografía al reflejar la situación financiera de una empresa a una fecha determinada. Está conformado por las cuentas de activo (lo que la empresa posee), pasivo (deudas) y la diferencia entre estos que es el patrimonio o capital contable. Este reporte por lo general es realizado al finalizar el ejercicio de la empresa de manera anual (balance final), sin embargo, para fines de información es importante que los realices con una periodicidad mensual, trimestral o semestral para un mejor seguimiento. (Castro J. , 2015)

De acuerdo con lo anterior, el Balance General es una visualización de lo que la empresa posee, sus deudas y su capital, cuya importancia consiste en realizarlo periódicamente para poder darle el seguimiento adecuado a los resultados presentados.

Debido a la importancia que revisten en la presentación de la situación de las empresas, varios autores lo han definido, entre ellos: "El balance general representa una fotografía tomada en un momento específico (fecha), que muestra los activos de una empresa y cómo se financian los mismos (deuda o capital)" (Besley & Brigham, 2008).

Como bien lo indica su nombre el Estado de Situación Financiera o Balance General, permite observar la situación financiera de la empresa, es decir cómo están conformados sus activos, su pasivo y su capital, puede proporcionar datos importantes sobre el grado de endeudamiento que tiene la empresa y si cuenta con liquidez.

Se llama balance general o estado de situación financiera o situación patrimonial a una herramienta de evaluación financiera diseñada para reflejar la totalidad de los activos, pasivo, y el patrimonio total de una empresa u organización en un momento dado. Es decir, se trata de un resumen de lo que una empresa posee, debe o le deben. Este tipo de documentos son de particular importancia para la administración y gerencia de las empresas, ya que la toma de decisiones se sustenta antes que nada en el momento mismo de la organización: sus prioridades, sus debilidades, sus objetivos más

inmediatos, etc. De allí que la fidelidad de un balance general sea clave para su aprovechamiento. (Uriarte, 2019)

#### **2.1.3.2 Estado de Resultados**

En la tesis denominada Importancia del análisis financiero para la toma de decisiones, indican que "el Estado de Resultados es comúnmente llamado Estado de pérdidas y ganancias y es un informe que permite determinar si la empresa registró pérdidas o ganancias" (Hernández & Hernández, 2006).

El Estado de Resultados permite ver el resultado que la empresa presenta en los períodos analizados y determinar si se está obteniendo pérdida o ganancia y tomar con base en ello decisiones sobre las acciones a tomar, ya sea para corregir las pérdidas o generar mayores ganancias.

En el artículo Estrategias de control del estado de resultados o ganancias y pérdidas Calvo (2019), indica que en el Estado de Resultados se resumen las operaciones derivadas de las actividades económicas de una empresa durante un período determinado, incluyendo todos los ingresos generados y los gastos incurridos, para determinar los resultados de la empresa, ya sean ganancias o pérdidas y establece que el control de la cuenta de pérdidas o ganancias es fundamental para poder tomar acciones de refuerzo o correctivas, así como para formular la política económica y financiera de la organización.

#### **2.2 Herramientas para el Análisis Financiero**

Existe una amplia variedad de herramientas que se pueden aplicar en el análisis de los estados financieros, pero para este trabajo se aplicarán tres:

- a. Análisis de estados financieros comparativos
- b. Análisis de estados financieros porcentual
- c. Análisis de razones

## **2.2.1 Análisis de estados financieros comparativos**

Consiste en revisar información contenida en los estados financieros de dos períodos consecutivos, prestando atención a los cambios en cuentas de los balances individuales de las cuentas de uno o varios años.

"Esta técnica consiste en, como su nombre lo dice, comparar la evolución de los estados financieros y las partidas que la integran a dos o más fechas o periodos derivados de los estados financieros comparativos" (Universidad Interamericana para el desarrollo, 2019).

Este tipo de análisis también es conocido como análisis horizontal, y según Dumrauf (2013) permite establecer tendencias para los diferentes rubros del Balance General y el Estado de Resultados, permitiendo realizar comparaciones contra un año determinado, pero para que funcione adecuadamente es necesario establecer un año base, contra el cual se realizarán las comparaciones de cada uno de los diferentes rubros y esto reflejará las tendencias de ventas, costos, inventarios, activos fijos, etc.

### **2.2.2 Análisis de estados financieros porcentual**

El análisis de estados financieros porcentual constituye una de las principales herramientas para el análisis de los estados financieros, ya que representa en forma porcentual como están conformadas las diferentes partes de los estados financieros.

El análisis de estados financieros se puede beneficiar del hecho de saber qué proporción de un grupo o subgrupo se compone de una cuenta particular. De manera específica, al analizar un balance, es común expresar los activos totales (o pasivo más capital) como 100%. (Wild, Subramanyam, & Halsey, 2007, pág. 27)

También es llamado análisis vertical y es un procedimiento estático que consiste en analizar los estados financieros (balance general y estado de resultados), comparando las cifras en forma vertical, para determinar así que porcentaje representa cada cuenta dentro del total, para ello se debe dividir cada cuenta dentro del total y el resultado multilicarlo por 100. (Córdoba, 2012, pág. 96)

Es importante mencionar que para realizar el análisis vertical, en el caso del Balance General, se tomará como total el total de Activos para la referencia del 100% y en el caso del Estado de Resultados el total se refiere al total de ingresos o ventas de la empresa.

## **2.2.3 Análisis de razones financieras**

El análisis de las razones financieras constituye una herramienta que permite establecer una relación matemática, la cual revela las áreas importantes que necesitan un estudio más adecuado. Se consideran uno de los puntos de partida para el análisis de los estados financieros y permiten conocer las condiciones en que se encuentran las operaciones de la empresa.

Se utiliza para poder estudiar el comportamiento de la entidad a través del tiempo y en relación con la industria a la que pertenece, ya que el resultado obtenido de dicho análisis va en relación directa con la actividad o el giro al cual pertenece.

Una razón expresa una relación matemática entre dos cantidades. Una razón de 200 a 100 se expresa como 2:1, o simplemente como 2. Aun cuando el cálculo de una razón es simplemente una operación aritmética, su interpretación es más compleja. Para que sea significativa una razón se debe referir a una relación económicamente importante. (Wild, Subramanyam, & Halsey, 2007, pág. 30)

Las razones financieras son indicadores utilizados en el mundo de las finanzas para medir o cuantificar la realidad económica y financiera de una empresa o unidad evaluada, y su capacidad para asumir las diferentes obligaciones a que se haga cargo para poder desarrollar su objeto social. (Ribbeck, 2014)

Las razones se pueden clasificar en varios tipos, los cuales son nombrados de diferentes formas por diferentes autores, sin embargo, únicamente se evaluarán algunas de las razones y se mencionan a continuación.

## **2.2.3.1 Razones de Liquidez**

Castro (2019) en el artículo "Razones financieras: liquidez, actividad y endeudamiento" define la liquidez como la capacidad que tiene la organización de saldar las obligaciones que ha adquirido a corto plazo a medida que éstas se vencen; refiriéndose no solo a las finanzas totales, sino que también a su habilidad para convertir activos y pasivos corrientes en efectivo.

Se puede decir que las razones de liquidez proporcionan información sobre la capacidad de la compañía para enfrentar sus deudas a corto plazo, utilizando para ello, los activos más líquidos, es decir, los que se pueden convertir más fácilmente en efectivo. Es importante mencionar que entre más alto sea el valor obtenido, mayor capacidad tendrá la compañía para pagar las deudas, y viceversa.

## **Razón Corriente**

Este indicador establece la capacidad que tiene la empresa para cubrir sus obligaciones de corto plazo con sus activos de corto plazo; para que se determine que el negocio tiene liquidez el resultado tiene que ser mayor a 1, y mientras este resultado sea cada vez mayor, significa que la organización goza de una saludable liquidez. (Soto, Guanuche, Solórzano, Sarmiento, & Mite, 2017, pág. 36)

Esta razón mide la liquidez al dividir los activos corrientes entre los pasivos corrientes de una compañía.

Su fórmula es:

 $Active$  Corriente  $\div$  Pasivo Corriente

## **Capital neto de Trabajo**

El capital de trabajo se refiere a la inversión que realiza una organización en activos circulantes a corto plazo: efectivo, valores realizables, inventario. Esto se traduce en que, el capital de trabajo incluye todos los recursos que destina una empresa diariamente

para llevar a cabo su actividad productiva, referidos tanto a activos circulantes como a pasivos circulantes; cuya diferencia da lugar al denominado capital de trabajo neto. (Besley & Brigham, 2008)

En otras palabras, esta razón representa el monto que la compañía tiene disponible luego de pagar sus deudas a corto plazo.

Se determina así:

Activo Corriente − Pasivo Corriente

## **Prueba Ácida**

La prueba ácida, también es conocida como razón rápida y su denominación se debe a la rigurosidad de la fórmula al establecer la liquidez de la empresa, debido a que excluye a los inventarios (existencias) y otras cuentas que no reflejen una liquidez directa del negocio como provisión para cuentas incobrables; e incluye a los activos más líquidos del negocio como el efectivo y equivalentes, instrumentos financieros (cuentas por cobrar) e inversiones financieras de corto plazo. Esta herramienta sirve para determinar la capacidad que tiene la organización para cubrir las obligaciones o compromisos a corto plazo con los activos más líquidos del negocio." (Soto, Guanuche, Solórzano, Sarmiento, & Mite, 2017, pág. 39)

Esta razón permite determinar la capacidad de la compañía para poder pagar sus deudas a corto plazo, sin tocar el inventario.

La fórmula para su cálculo es:

 *Activo Corriente – Inventarios \_ Pasivo Corriente*

## **2.2.3.2 Razones de Actividad**

"Las razones de actividad miden la velocidad con que las cuentas se convierten en ventas o efectivo, es decir, entradas o salidas" (Gitman & Zutter, 2012, pág. 85).

También son llamados ratios de rotación o funcionamiento y miden la rotación de diferentes activos.

## **Rotación de cuentas por cobrar**

También es conocida como rotación de cartera o periodo promedio de cobro y determina el tiempo que le toma a la compañía convertir en efectivo sus cuentas por cobrar. El resultado de su cálculo muestra el número de días que se tarda la compañía en recuperar sus cuentas por cobrar.

"Proporciona el número de días que la empresa se toma en recuperar su cartera, mientras menor sea el número de días, significa que hay una mayor circulación de la mercadería, generando mayores beneficios económicos (ingresos)" (Soto, Guanuche, Solórzano, Sarmiento, & Mite, 2017, pág. 53)

La fórmula para su cálculo es:

 *Cuentas por cobrar a clientes \_ Ventas diarias*

### **Rotación de cuentas por pagar**

El período promedio de pago, también conocido como período promedio de cuentas por pagar, se calcula dividiendo las cuentas por pagar para el promedio de compras por día; este indicador sirve para conocer a los cuantos días una organización está cancelando sus obligaciones a sus proveedores o acreedores. (Soto, Guanuche, Solórzano, Sarmiento, & Mite, 2017, pág. 58)

Esta razón mide el número de días en que se realizan pagos a proveedores en un periodo determinado.

Se calcula así:

 *Proveedores por pagar \_ Costo de ventas diarias*

### **Rotación de activos totales**

Esta razón mide la capacidad que tiene una empresa para generar beneficios económicos (ingresos o ventas) relacionados con la utilización de los activos de la empresa, mientras el resultado de este indicador sea cada vez superior a los datos históricos o preestablecidos, significa que existe una utilización eficiente de los recursos controlados para generar ingresos (ventas). (Soto, Guanuche, Solórzano, Sarmiento, & Mite, 2017, pág. 62)

La razón de rotación de activos totales indica la eficiencia con la que la compañía utiliza sus activos para generar ventas. Indica el número de veces que se cambia el activo en un periodo determinado.

Su fórmula de cálculo es:

 *Ventas \_ Total de activos*

### **2.2.3.3 Razones de Endeudamiento**

Este tipo de razones evalúan los niveles de deuda o en qué grado están comprometidos los activos y el patrimonio con acreedores o proveedores. A este grupo también se le conoce como razones de deuda, influencia, apalancamiento o solvencia." (Soto, Guanuche, Solórzano, Sarmiento, & Mite, 2017, pág. 66)

Miden la cantidad de dinero de otras personas que utiliza la compañía para generar utilidades, así como el grado de endeudamiento de la compañía.

## **Razón de Endeudamiento**

La razón de endeudamiento también es conocida como nivel de endeudamiento, determina el grado de endeudamiento que tiene la empresa en relación con la inversión en activos; es muy esencial para la institución tener un nivel bajo con la finalidad de disminuir el costo de financiamiento que generan los intereses. (Soto, Guanuche, Solórzano, Sarmiento, & Mite, 2017, pág. 66)

Mide la proporción de activos que están financiados por acreedores o proveedores.

La forma en que se calcula es:

 *Pasivo Total \_ Activo Total*

## **Razón Pasivo – Capital**

La razón pasivo – capital establece el grado de endeudamiento que tiene la empresa en relación a la estructura patrimonial; es muy esencial para la institución, tener un nivel bajo, con la finalidad de disminuir el costo de financiamiento que generan los intereses. (Soto, Guanuche, Solórzano, Sarmiento, & Mite, 2017, pág. 70)

Establece la proporción de los activos que fueron financiados por los accionistas y los que fueron financiados por terceros. Si el resultado es mayor a 1 se establece que el mayor financiamiento es el proporcionado por terceros.

Se calcula así:

 *Pasivo a largo plazo \_ Capital*

## **2.2.3.4 Razones de Rentabilidad**

Las razones de rentabilidad permiten a los analistas evaluar las utilidades de una compañía con relación a un determinado nivel de ventas, un determinado nivel de activos o la inversión de los propietarios. (Gitman & Zutter, 2012, pág. 73)

Este tipo de razones permite determinar las diferentes utilidades que obtiene una compañía, pudiendo determinarse el margen de utilidad bruta, operativa o neta.

### **Margen de utilidad bruta**

Esta razón determina la ganancia bruta que obtiene la empresa, por cada unidad monetaria de beneficios económicos (ventas, es decir el porcentaje de utilidad bruta en relación con los ingresos del negocio. (Soto, Guanuche, Solórzano, Sarmiento, & Mite, 2017, pág. 78)

Esta razón mide el porcentaje de utilidad obtenida luego de haber quitado el costo de ventas.

La forma en que se determina es:

#### *Utilidad Bruta \_ Ventas*

### **Margen de utilidad operativa**

El margen de utilidad operativa, mide el porcentaje que queda por cada unidad monetaria de ventas, después de deducir todos los costos y gastos exceptuando los intereses, impuestos y dividendos de acciones preferentes. (Gitman & Zutter, 2012)

Mide el margen de utilidad generado por las ventas luego de restar los costos y gastos incurridos en un periodo.
Se calcula con la siguiente fórmula:

# *Utilidad operativa \_ Ventas*

# **Margen de utilidad neta**

La razón de margen de utilidad neta mide el porcentaje que queda por cada unidad monetaria de ventas, luego de que se han deducido todos los costos y gastos, incluyendo intereses, impuestos y dividendos de acciones preferentes. (Gitman & Zutter, 2012, pág. 75)

Mide el porcentaje de utilidad neta restando los gastos operacionales incluyendo impuestos a las ventas.

La forma en la que se calcula es la siguiente:

 *Utilidad neta \_ Ventas*

# **Rendimiento sobre Activos (ROA)**

Su nombre proviene de sus siglas en inglés Return On Assets, y también es conocido como ROI que quiere decir Return on Investments.

Mide la capacidad que tiene una organización para generar utilidad neta con relación a la inversión total de activos, mientras el resultado de este instrumento sea cada vez mayor significa que la Administración Financiera utiliza de manera óptima los recursos controlados (activos) para generar utilidades en el período. (Soto, Guanuche, Solórzano, Sarmiento, & Mite, 2017, pág. 87)

La fórmula para su cálculo es la siguiente:

 *Utilidad Neta Activos totales*

# **Rendimiento sobre Capital (ROE)**

Su nombre proviene de sus siglas en inglés ROE Return on Equity (rendimiento sobre capital).

Mide la capacidad que tiene una organización para generar utilidad neta con relación al patrimonio, mientras su resultado sea cada vez mayor, implica que la administración financiera utiliza de forma óptima la estructura de capital para generar utilidades en el periodo. (Soto, Guanuche, Solórzano, Sarmiento, & Mite, 2017, pág. 91)

Se calcula de la siguiente forma:

#### *Utilidad Neta \_ Capital total*

#### **2.3 Rentabilidad**

En términos sencillos se puede decir que la rentabilidad es la capacidad que tiene una empresa para generar ganancias o beneficios con los recursos invertidos, es decir, la ganancia que genera por unidad monetaria invertida.

Rentabilidad es la remuneración que una empresa (en sentido amplio de la palabra) es capaz de dar a los distintos elementos puestos a su disposición para desarrollar su actividad económica. Es una medida de la eficacia y eficiencia en el uso de esos elementos tanto financieros, como productivos como humanos. (Díaz, 2012, pág. 69)

De acuerdo con Gitman & Zutter (2012) los índices de rentabilidad permiten evaluar las utilidades de la empresa respecto a un nivel determinado de ventas, cierto nivel de activos o la inversión de los propietarios. Sin utilidades, una compañía no podría atraer capital externo.

A través del análisis financiero se puede determinar los niveles de rentabilidad de una empresa, pues como establece Gitman, permite evaluar la eficiencia de la empresa en la utilización de los activos, el nivel de ventas y la conveniencia de efectuar inversiones mediante la aplicación de indicadores financieros que muestran los efectos de gestionar en forma efectiva y eficiente los recursos disponibles, arrojando cifras del rendimiento de la actividad productiva y determinando si ésta es rentable o no. Entre estos indicadores se encuentran el rendimiento sobre ventas, el rendimiento sobre los activos y el rendimiento sobre el capital aportado por los propietarios.

En la actualidad se ha utilizado el término de empresas de alta rentabilidad, el cual se refiere a las empresas que realmente consiguen alcanzar altas rentabilidades económicas en su negocio durante un tiempo sostenido. Así mismo, tienen la capacidad de recuperar en un período extraordinariamente corto a través de los beneficios económicos generados la totalidad de los activos invertidos.

#### **2.3.1 Tipos de Rentabilidad**

Se pueden diferenciar dos tipos de rentabilidades, la económica y la financiera, las cuáles básicamente se diferencian una de otra en que la rentabilidad económica toma en cuenta los activos que son utilizados para generar la rentabilidad, mientras que la rentabilidad financiera toma en cuenta únicamente los recursos propios olvidándose de la deuda que se pudo haber utilizado para generar la rentabilidad.

#### **2.3.1.1 Rentabilidad económica**

"La rentabilidad económica o de la inversión es una medida, referida a un determinado periodo de tiempo, del rendimiento de los activos de una empresa con independencia de la financiación de los mismos" (Sanchez, 2002, pág. 5)

Mide la capacidad que tienen los activos para generar beneficio bruto. Se refiere al beneficio promedio de la empresa por la totalidad de sus inversiones realizadas. Su cálculo consiste en multiplicar el margen de beneficios por la rotación del activo por las veces que se vende.

La rentabilidad económica utiliza para su cálculo el ROA para determinar la eficiencia de la gestión empresarial.

# **2.3.1.2 Rentabilidad financiera**

Mide el rendimiento obtenido por realizar inversiones. Se refiere al beneficio que percibe cada uno de los socios de la empresa por su inversión. Se calcula tomando en cuenta la relación que existe entre el beneficio y el patrimonio netos de la empresa.

La rentabilidad financiera se refiere al cálculo del ROE, que mide el rendimiento obtenido del capital propio durante un periodo determinado.

# **2.4 Estrategias de rentabilidad**

Según Moll (2003), el autor del libro Profit Building, Perry J. Ludy dice que toda empresa debe tener un plan continuo de construcción de la rentabilidad, para lo cual debe considerar como principal acción disminuir los costos y mejorar la productividad y ventas para poder evitar las crisis en el mercado. Perry Ludy propone un proceso llamado El Proceso de Construcción de la Rentabilidad (PCR), que es un sistema de actividades diseñado para obtener resultados inmediatos y continuos. (pág. 2)

La importancia del PCR radica en que demuestra la importancia de que, al mantener personal motivado, innovador y con habilidades para solucionar problemas, se puede controlar mejor los gastos e incrementar la rentabilidad. Requiere para su correcto funcionamiento de la innovación gerencial, equipos de alto desempeño, lluvia de ideas, entre otros conceptos, los cuales ayudaran a que se pueda establecer una estrategia de reducción de costos y aumento de rentabilidad.

Existen 3 estrategias básicas para aumentar la rentabilidad de las empresas

- a. Disminuir el precio de compra
- b. Disminuir el costo de adquisición
- c. Aumentar el precio de venta

# **2.4.1 Métodos para medir la rentabilidad**

A continuación, se mencionan algunos de los métodos más conocidos para medir la rentabilidad, definiéndolos brevemente:

#### **Razones financieras**

Las razones financieras como se explicó anteriormente constituyen una herramienta para el análisis de los Estados Financieros, y proporcionan información que ayuda a conocer la situación financiera de una empresa.

# **Análisis Dupont**

Este análisis está dirigido a enfocar las áreas responsables del desempeño financiero de la empresa, para lo cual utiliza las ventas y la rotación de activos totales. Esto ayuda a indicar que tan eficientemente se están utilizando los activos para generar ventas.

# **Valor Económico Agregado (EVA)**

El artículo llamado "Método EVA como valoración en finanzas cuantitativas" indica que es un modelo que cuantifica la creación de valor que se ha producido en una empresa durante un determinado periodo de tiempo. Permite calcular el verdadero beneficio económico de una empresa y considerar la productividad de todos los factores utilizados para realizar la actividad empresarial. (Universidad de Alcalá, 2019)

#### **Punto de Equilibrio**

Concha (2008) en el libro "Evaluación de Estados Financieros" indica que este análisis muestra el nivel de operación en el cual no se obtiene utilidad neta alguna, ayuda en la toma de decisiones y sirve como pronóstico en las operaciones futuras, para evaluar la eficiencia del área de producción y de administración.

#### **2.5 Empresa**

De acuerdo con De la Roca (2012) en su tesis llamada Análisis financiero en una empresa guatemalteca comercializadora de agua pura envasada en presentación de 5 galones, "la empresa es una actividad económica organizada para la producción, transformación, la circulación, la administración o la custodia de bienes, o para transformación, la circulación, la administración o la custodia de bienes, o para la prestación de servicios. Desde un enfoque sociológico la empresa se presenta como la interrelación o confluencia de una serie de agentes de interés, tales como: propietarios, Estado, empleados, clientes, proveedores, otros."

Es una organización que se dedica a la producción de bienes o a la prestación de servicios, los cuales se ofrecen en el mercado y son adquiridos por los consumidores, teniendo como fin principal la generación de ganancia.

Es importante mencionar que el fin último de toda empresa es la creación de valor, pero al mismo tiempo que desarrollan sus actividades, pueden producir una función social, ya que al contratar personal les proveen sueldos y salarios y además pueden contribuir con los bienes y servicios que producen.

#### **2.5.1 Clasificación de las empresas**

Las empresas se pueden clasificar en varios tipos de acuerdo con los siguientes criterios:

a. Sectores económicos:

De acuerdo con el sector económico al que pertenece se clasifican en:

- Empresas del sector primario: Se refiere a aquellas empresas cuya actividad principal se relaciona con la extracción de materia prima.
- Empresas del sector secundario: Se refiere a aquellas empresas que realizan transformación de la materia prima.
- Empresas del sector terciario: Se refiere a las empresas que se dedican a la prestación de servicios.
- Empresas del sector cuaternario: Se refiere básicamente a las empresas constructoras.
- b. Según el ámbito geográfico:

Se pueden clasificar de acuerdo con el ámbito geográfico donde desarrollan sus actividades:

- Empresas locales: Desarrollan sus actividades en un ámbito geográfico muy pequeño, menor al nivel nacional.
- Empresas nacionales: Desarrollan sus actividades en todo el territorio de una nación.
- Empresas internacionales: Desarrollan sus actividades en un ámbito geográfico más extenso al territorio nacional.
- c. Conformación de su capital:

Según la forma en que está conformado su capital, se clasifican en:

- Empresa Privada: Aquella en la cual el capital aportado está en manos privadas.
- Empresa Pública: Aquellas en las que todo o parte del capital está en manos del Estado.
- Empresa Mixta: Aquellas en las que el capital proviene tanto del sector público como del privado.
- d. Su tamaño:

En función del número de trabajadores que tienen contratados

- Microempresas: Formada por un número de trabajadores comprendido entre uno y cinco.
- Pequeñas empresas: Formada por un número de trabajadores comprendido entre seis y cincuenta.
- Medianas empresas: Formada por un número de trabajadores entre cincuenta y uno y quinientos.

• Grandes empresas: Formada por más de quinientos trabajadores.

# e. Su forma jurídica

Este es uno de los criterios de clasificación más usuales:

- Empresa individual: son aquellas empresas que pertenecen a un empresario o persona individual.
- Comunidad de Bienes: Es una empresa formada por dos o más personas individuales que ponen en común sus bienes o su trabajo para realizar una actividad.
- Sociedad Anónima: Su característica principal es que la responsabilidad de los socios está limitada al capital que han aportado y el capital está compuesto por acciones, que se documentan en títulos negociables.
- Sociedad Colectiva: Se constituye por dos o más socios que participan en partes iguales en la sociedad. Los socios responden de forma subsidiaria del cumplimiento de las deudas sociales de manera personal, ilimitada y solidariamente.
- Sociedad Limitada: Está compuesta por varios socios que únicamente están obligados al pago de sus aportaciones.
- Sociedad en Comandita: Es aquella en la cual uno o varios socios comanditados responden forma subsidiaria, ilimitada y solidaria por las obligaciones sociales.
- f. Según el número de bienes o servicios que prestan

De acuerdo con el número de bienes o servicios que prestan se refieren a:

- Empresas monoproductoras: Aquellas que se dedican a producir únicamente un bien o servicio.
- Empresas multiproductoras: Aquellas que se dedican a producir más de un bien o servicio.

#### **2.5.2 Mercado**

Tradicionalmente un mercado, era una ubicación física donde se reunían compradores y vendedores para comprar y vender bienes. Los economistas describen el mercado como el grupo de compradores y vendedores que realizan transacciones sobre un producto o clase de productos (como el mercado de vivienda o el mercado de granos). (Kotler & Keller, 2012, pág. 8)

La globalizacion ha ayudado a que las empresas se preocupen por todo su entorno, todos aquellos cambios que afectan a las compañías y hasta cierto punto, esto ha generado que vean la necesidad de realizar estudios de mercado que les permitan, no solo mantenerse en el mercado, sino que también expandirse y llegar a lugares donde antes eran desconocidos.

Las empresas se han dado cuenta que necesitan estar al día en tecnología y prestación de servicios, complaciendo las necesidades de sus clientes.

#### **2.5.3 Investigación de mercados**

"Se puede definir como la recopilación y el análisis de información, en lo que respecta al mundo de la empresa y del mercado, realizados en forma sistemática o expresa, para poder tomar decisiones dentro del campo del marketing estratégico y operativo." (Marketing XXI)

"La American Marketing Association propone la siguiente definición formal de la investigación de mercados: La investigación de mercados es la función que conecta al consumidor, al cliente y al público con el vendedor mediante la información la cual se utiliza para identificar y definir las oportunidades y los problemas del marketing; para generar, perfeccionar y evaluar las acciones de marketing; para monitorear el desempeño del marketing y mejorar su comprensión como un proceso. La investigación de mercados especifica la información que se requiere para analizar esos temas, diseña las técnicas para recabar la información, dirige y aplica el proceso de recopilación de

datos, analiza los resultados y comunica los hallazgos y sus implicaciones." (Malhotra, 2008)

La investigación de mercado es la recopilación, registro y análisis sistemático de datos relacionados con problemas del mercado de bienes y servicios. Hay cuatro términos que se requiere incluir en esta definición. Estos son: (1) sistemático; (2) objetivo; (3) información y (4) toma de decisiones. Por consiguiente, la investigación de mercados es un enfoque sistemático y objetivo hacia el desarrollo y provisión de información aplicable al proceso de toma de decisiones en la gerencia de mercadeo. (Pérez, 2009, pág. 7)

En general se puede decir que los estudios de mercado en la actualidad aplican para cualquier tipo de actividad, ya sea para iniciar un negocio, para expandir el mercado, para mantenerse en el mercado, o para buscar solución a los problemas que se presentan con los clientes y lograr su máxima satisfacción.

#### **2.5.4 Empresa de investigación de mercados**

Son aquellas empresas que se dedican plenamente a la investigación de mercado, lo cual consiste técnicamente en la recopilación de todos aquellos datos, que resultan necesarios para lograr llevar a cabo, de forma eficiente, un análisis completo del estado del mercado en determinado momento.

Se ha visto con el paso del tiempo la necesidad para muchas empresas de contar con estudios que les permitan conocer los mercados en los que compiten para así poder generar nuevas estrategias.

#### **2.5.5 Tipos de investigación de mercados**

Las empresas que se dedican a la investigación de mercados pueden ofrecer diferentes tipos de investigaciones, así como diferentes formas de realizarlas, cada una dependerá del estudio que se necesite.

Se puede decir entonces que existen diferentes tipos de investigaciones tales como:

Investigación cualitativa: consiste en recopilar información sobre gustos, situación económica y necesidades del consumidor. Su función es explorar la situación del mercado respecto a las características esenciales del cliente y su principal herramienta es la encuesta.

Investigación cuantitativa: consiste en recopilar datos numéricos, permite un análisis mucho más objetivo y preciso sobre la situación del mercado.

Investigación de campo: consiste en un estudio empírico, pues las empresas que las realizan se conforman únicamente con describir mercado, no suelen explicarlo.

Investigación de gabinete: consiste en aplicar la investigación realizada antes por otra compañía con la intención de aplicarla al entorno del mercado que se está estudiando. Es uno de los métodos de investigación más económico.

Para finalizar este capítulo es importante mencionar que toda empresa sin importar la actividad a la que se dedique, debe utilizar herramientas y técnicas actualizadas que le permitan analizar su desempeño financiero y la rentabilidad del negocio, con el propósito de tomar decisiones más acertadas, que sean efectivas basadas en información financiera útil, adecuada, oportuna y confiable que lleve al logro de los objetivos, a la permanencia de la empresa en el mercado y al éxito de su actividad productiva. Por otro lado, es importante que las empresas de investigación de mercados posean un adecuado control de todos los elementos que afectan los costos y gastos en los que incurre para la realización de sus estudios, ya que los mismos deben ser cuidadosamente analizados para que la empresa perciba utilidades cada vez mayores y se analicen otras posibilidades de realizar los estudios de forma más eficiente y que genere menores costos.

#### **CAPITULO III**

#### **3. METODOLOGÍA**

#### **3.1 Definición del Problema**

En el departamento de Guatemala, las empresas que se dedican a la investigación de mercados son escasas, lo cual les permite hasta cierto punto mantener un nivel de operaciones constante, sin embargo, la competencia busca la forma de afianzarse en el mercado, por lo que es indispensable reducir los costos de operación para lograr una situación financiera estable.

Aunque la empresa objeto de estudio tiene básicamente solo una empresa de competencia, esto las vuelve a la vez sumamente competitivas y por ello aprovechan cualquier oportunidad que permita sacar del mercado a la otra. Por lo anterior es importante lograr generar más utilidades y reducir los costos de operación, así como mantener la rentabilidad de la empresa.

El problema financiero identificado para la empresa del sector de investigación de mercados se refiere a la generación de costos elevados en la producción debido al pago excesivo realizado a un centro de codificación, el cual debe evaluarse para determinar si puede disminuir este gasto y generar mayor rentabilidad de la empresa. La empresa es multinacional por lo cual los intereses se definen en general para toda la corporación, por lo que realizar un estudio que permita establecer cuál es la mejor opción financiera para la empresa le podría ayudar a generar mayor rentabilidad.

La propuesta de solución que se plantea al problema de estudio financiero de la empresa de investigación de mercados consiste en un análisis financiero que permita determinar la rentabilidad del centro de codificación, utilizando para lo cual todas las herramientas financieras necesarias para evaluar los resultados de las operaciones del año 2018 de la empresa objeto de estudio.

# **Temas y subtemas en forma interrogativa**

¿Cómo se encuentra la situación financiera de la empresa de investigación de mercados objeto de estudio y de qué forma se puede mejorar la rentabilidad de su centro de codificación?

# **Subtemas**

¿Qué resultados presentan los índices financieros de la compañía y cuáles debe mejorar?

¿A cuánto ascienden los costos totales generados por la instalación del centro de codificación en el país?

¿Cuáles son las ventajas y desventajas para la empresa, que generaría la instalación del centro de codificación en el país?

# **3.2 Objetivos**

Los objetivos constituyen los propósitos o fines que se pretenden alcanzar con la investigación relacionada con el análisis financiero y la rentabilidad de un centro de codificación de una empresa de investigación de mercados ubicada en el municipio de Guatemala durante los años 2018 - 2019.

#### **3.2.1 Objetivo general**

Conocer la situación financiera de la empresa objeto de estudio que se dedica a la investigación de mercados, para mejorar la rentabilidad de su centro de codificación.

#### **3.2.2 Objetivos específicos**

Se han identificado tres objetivos específicos, los cuales se persiguen para la realización del trabajo profesional de graduación

- 1. Presentar los resultados de los índices financieros de la compañía, e indicar cuáles debe mejorar.
- 2. Determinar el monto total de los costos que implica la instalación del centro de codificación en el país.
- 3. Identificar las ventajas y desventajas para la empresa, que generaría la instalación de un centro de codificación local.

#### **3.3 Método científico**

El método científico parte de cuestionar los conocimientos establecidos, y, una vez que logra responder lo cuestionado, el nuevo saber es incorporado a un flamante cuerpo de teorías que incrementan el campo original del cual se partió, de donde finalmente vuelven a surgir nuevas dudas. (Muñoz Roca, 2018)

En otras palabras, el método científico es la forma en que se realizará la investigación, utilizando reglas, procedimientos y técnicas previamente establecidos para alcanzar el conocimiento científico.

Para el presente informe se realizarán las siguientes etapas del método científico:

Observación: Consistirá en examinar con atención las actividades que realiza la compañía objeto de estudio, prestando especial atención a aquellas relacionadas con el funcionamiento del Centro de Codificación.

Experimentación: Será la etapa en la cual se realizarán todas las pruebas necesarias que ayuden a comprobar si lo inferido en la etapa anterior es cierto o no y que esto permita tomar una decisión.

Análisis y Conclusiones: En esta etapa se analizarán los resultados obtenidos en la experimentación, los cuales servirán para realizar las conclusiones sobre la investigación realizada.

El método científico es el fundamento del presente trabajo relacionado con el análisis financiero de un centro de codificación y la rentabilidad de una empresa de investigación de mercados ubicada en el municipio de Guatemala con base en resultados obtenidos en el año 2018.

Para el efecto se efectuará en primera instancia una revisión analítica de la literatura disponible, para extraer y recopilar la información necesaria para enmarcar el objeto de estudio. Como fuente primaria se consultará en libros, artículos de revistas, trabajos presentados en congresos, simposios, entre otros. Una vez seleccionada la información para desarrollar el marco teórico se procederá con el método por índices a estructurarlo y finalmente a la redacción y presentación.

Una vez elaborado el marco teórico se procederá a realizar el estudio en la empresa objeto de estudio, desarrollando todas aquellas razones y análisis necesarios para finalmente determinar los resultados del análisis financiero y la rentabilidad.

Finalmente se darán a conocer los resultados del trabajo realizado, así como una propuesta sugerida a la empresa en la cual se realiza el estudio, para la corrección del problema.

#### **3.4 Técnicas de investigación**

Las técnicas son reglas y operaciones para el manejo de los instrumentos en la aplicación del método de investigación científico. La realización del trabajo se fundamenta en la utilización de técnicas de investigación documental y de campo.

#### **3.4.1 Técnicas de investigación documental**

Se realizó la revisión bibliográfica de toda información obtenida, determinando por medio de lectura analítica la información importante a colocarse en el trabajo, utilizando para ello las técnicas de subrayado, resumen, fichas bibliográficas, citas, elaboración de cuadros, entre otros.

#### **3.4.2 Técnicas de investigación de campo**

Para la investigación de campo se realizó observación directa y aplicación de cálculos matemáticos, análisis financiero, aplicación de métodos de proyección para generar los resultados posibles. Se generarán reportes de las cuentas, así como los estados financieros para poder establecer los resultados del período 2018 y con base a ellos se analizará la información y se le aplicarán las fórmulas necesarias para obtener las razones financieras.

#### **3.5 Instrumentos**

"El instrumento es el mecanismo o dispositivo que utiliza el investigador para generar la información. Estos instrumentos pueden ser aparatos de carácter mecánico, los formularios de un cuestionario, una guía de observación estructurada, una cámara de video, etc. En algunos casos los instrumentos "amplifican" las capacidades perceptivas del investigador, en otros contienen los estímulos o reactivos para que se genere la información, mientras que otros instrumentos facilitan el registro de los sucesos." (Yuni & Urbano, 2006)

Es decir que los instrumentos serán las herramientas que se utilizarán para obtener la información necesaria para realizar la investigación, para luego ser analizados y en base a ellos generar las conclusiones.

#### **3.5.1 Observación directa**

Puede definirse como "una técnica de recolección de información consistente en la inspección y estudio de las cosas o hechos tal como acontecen en la realidad (natural o social) mediante el empleo de los sentidos (con o sin ayuda de soportes tecnológicos), conforme las exigencias de la investigación científica y a partir de las categorías perceptivas construidas a partir y por las categorías científicas que utiliza el investigador." (Yuni & Urbano, 2006)

En el trabajo se utilizará la observación directa como uno de los instrumentos de recolección para obtener la información de los involucrados en el proceso objeto de estudio. En el Anexo 1 se puede observar el modelo utilizado.

#### **3.5.2 Cuestionario**

Un cuestionario consiste en "conjunto de preguntas respecto a una o más variables que se van a medir". (Hernandez Sampieri, 2014)

Un cuestionario puede incluir tanto preguntas abiertas como preguntas cerradas. Las preguntas abiertas son que dan oportunidad de explicar las respuestas de los cuestionamientos, dan libertad al entrevistado de proporcionar información más amplia y al entrevistador de indagar más profundamente sobre alguna situación. Mientras que las preguntas cerradas, son aquellas que sus opciones de respuesta han sido previamente delimitadas, por lo cual son más fáciles de tabular y analizar.

En el anexo 2 se puede observar el modelo utilizado para obtener la información y poder analizar los datos que ayudarán al análisis financiero y para determinar la rentabilidad de la empresa objeto de estudio.

# **CAPITULO IV**

#### **4. DISCUSION DE RESULTADOS**

#### **4.1 Situación actual de la Empresa**

En este apartado se muestra la situación de la empresa en el período comprendido de 2018 – 2019, con base en los resultados obtenidos de los análisis realizados, con la información proporcionada por la empresa.

#### **4.1.1 Situación general de la Empresa**

La empresa "XXX" se dedica a la investigación de mercados, para los diferentes estudios que realiza tiene contratado personal localmente que se encarga de codificar la información obtenida de encuestas, entrevistas, recolección de datos, entre otros. Adicionalmente contrata a una empresa en el extranjero que se encarga de codificar los datos de uno de los estudios que realiza, este estudio se implementó hace aproximadamente 4 años, pero ha tenido bajas ventas y sus costos han sido elevados, por lo cual la ganancia ha sido muy baja y ha afectado la ganancia general de la compañía.

A continuación, se presentan los estados financieros comparativos de los últimos dos años de la compañía para observar su situación actual.

#### **Tabla 1 Estado de Resultados comprarativo empresa "XXX"**

ESTADO DE RESULTADOS COMPARATIVO EMPRESA "XXX" PERÍODO 2019 - 2018 (Valores expresados en miles de quetzales)

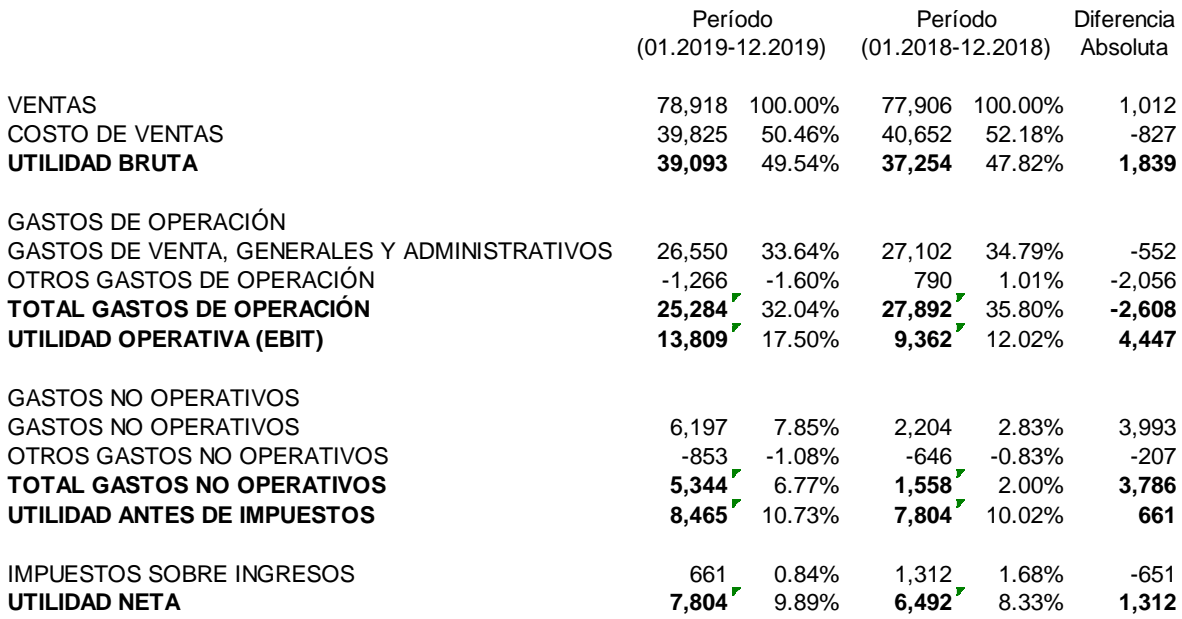

Fuente: Elaboración con base a información proporcionada por empresa "XXX"

En el estado de resultados se puede observar que se presentó un leve aumento en la utilidad al comparar ambos años y básicamente se debe a que se logró reducir un poco tanto el costo de ventas como los gastos operativos. Sin embargo, es notorio que los costos de ventas son elevados en ambos años, equivalen al 50.46% del valor de las ventas en el 2019 y al 52.18% en el 2018. Los gastos operativos también son elevados, equivalen al 32.04% en el 2019 y al 35.80% en el 2018.

Se logró un aumento en las ventas en el año 2019 1.012 millones y una disminución del costo de ventas de 827 mil. Asimismo, se logró disminuir los gastos operativos en 2.608 millones, lo cual permitió aumentar la utilidad operativa en 4.447 millones. Sin embargo, los gastos no operativos aumentaros 3.786 millones lo cual provocó que el aumento total en la utilidad neta haya sido únicamente 1.312 millones.

# **Tabla 2 Balance General comprarativo empresa "XXX"**

BALANCE GENERAL COMPARATIVO EMPRESA "XXX" PERÍODO 2019 - 2018 (Valores expresados en miles de quetzales)

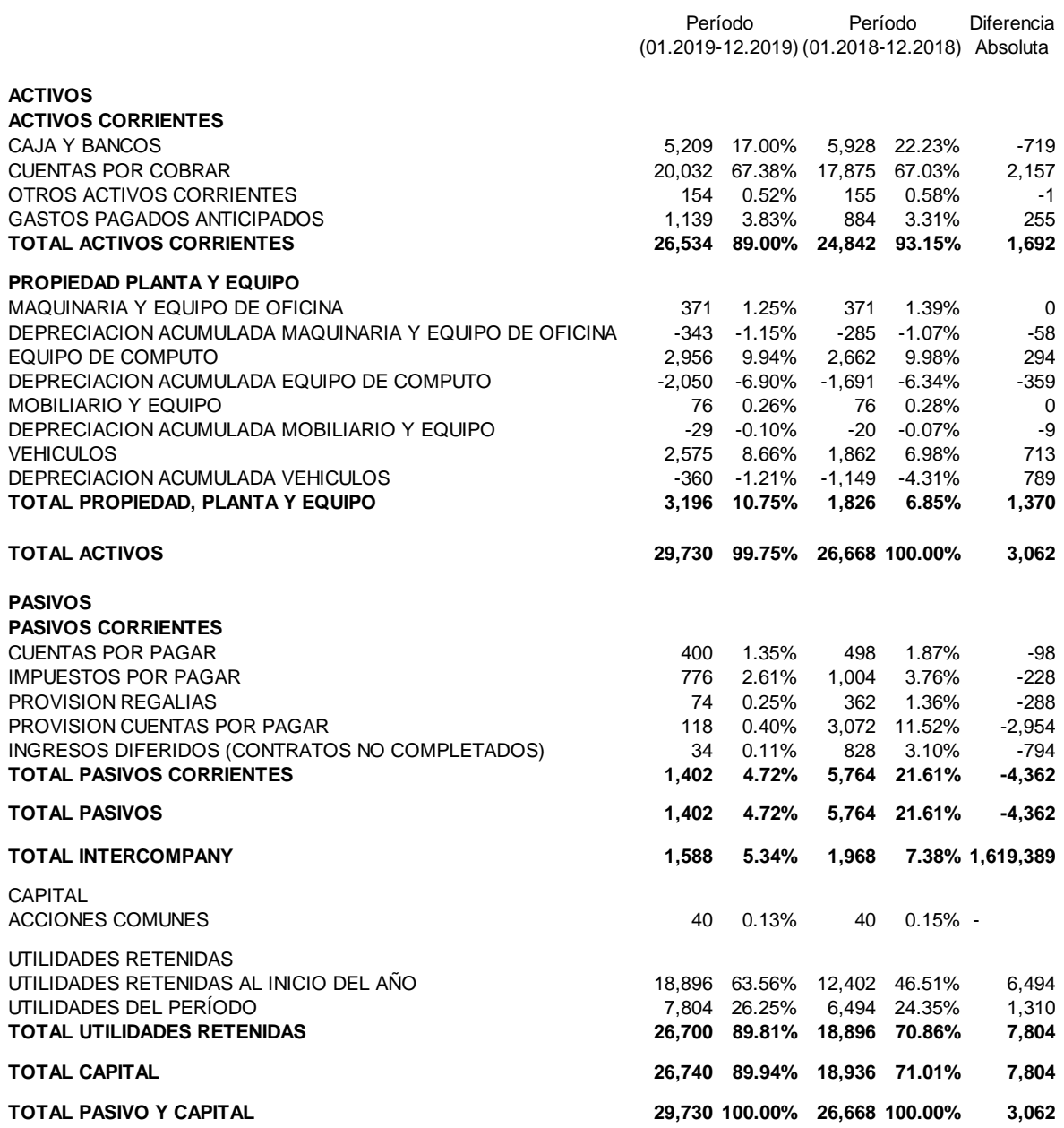

Fuente: Elaboración con base a información proporcionada por empresa "XXX"

En el Balance General se observa que el activo está conformado en su mayoría por los Activos Corrientes los cuales constituyen el 89% del total de Activos en el 2019 y el 93.15% en el 2018 y la diferencia la constituyen los Activos Fijos. Los Pasivos constituyen el 4.72% en el 2019 y el 21.61% en el 2018 esto debido a la disminución en todos los rubros del pasivo, principalmente en la provisión de las cuentas por pagar; por otro lado, las utilidades retenidas constituyen en el 2019 el 89.81% y en el 2018 el 70.86% del Pasivo y Capital.

En el análisis horizontal del Balance General, es importante mencionar la disminución de la caja en el año 2019, pero sobre todo en el activo circulante es preocupante el aumento de las cuentas por cobrar en 2.157 millones respecto al año anterior. El total del activo fijo aumento 1.370 millones y el total el activo aumentó 3.062 millones en el 2019.

El pasivo por otro lado tuvo una disminución de 4.362 millones, la cual se debe en su mayor parte a la disminución del pago de regalías, el capital aumentó 1.310 millones debido al aumento de las utilidades retenidas.

Al aplicar algunas razones financieras se obtuvieron los siguientes resultados:

#### **Tabla 3**

#### **Márgenes de utilidad empresa "XXX"**

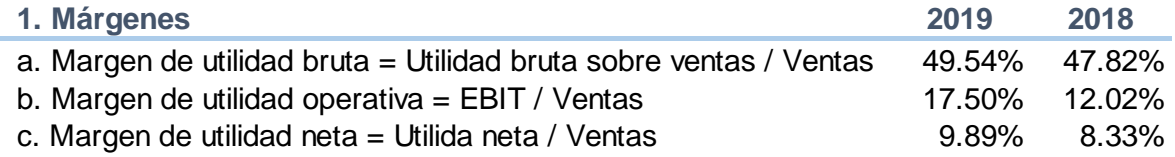

Fuente: Elaboración con base a información proporcionada por empresa "XXX"

Con los márgenes de utilidad se puede observar que todos aumentaron en el 2019, sin embargo, la utilidad neta se esperaría que fuera mayor, para lo cual se necesita no solo incrementar las ventas, sino que sobre todo bajar los costos y gastos.

Pero esto viene también de la mano con el cobro de las cuentas, pues es importante que se logre mejorar el nivel de cobros a clientes.

# **Tabla 4 Razones de liquidez empresa "XXX"**

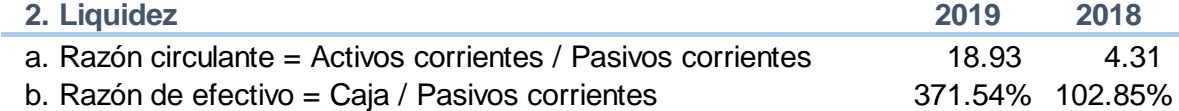

Fuente: Elaboración con base a información proporcionada por empresa "XXX"

Las razones de liquidez muestran que la empresa presenta índices altos de liquidez, es decir que tiene suficiente capacidad para cubrir sus deudas.

La razón circulante debido a la notoria baja en los pasivos en el año 2019 se incrementó casi en un 15% lo cual le otorga a la empresa la posibilidad de cumplir sin ningún problema el pago de sus obligaciones a corto plazo.

La razón de efectivo se triplicó en el año 2019, permitiendo a la empresa pagar tan solo con el rubro de caja y bancos todos los pasivos y aún conservar una buena cantidad de efectivo.

#### **Tabla 5**

#### **Razones de endeudamiento empresa "XXX"**

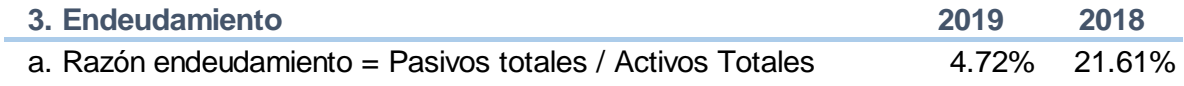

Fuente: Elaboración con base a información proporcionada por empresa "XXX"

Los resultados de esta razón demuestran que la empresa utiliza una porción muy pequeña de recursos de terceros para realizar sus actividades, principalmente en el año 2019 en el que apenas se utilizó el 4.72%.

La empresa podría negociar con sus proveedores para realizar sus compras al crédito, lo cual aumentaría sus cuentas por pagar y podría aprovechar el financiamiento que proporciona esto en sus operaciones.

#### 46

# **Tabla 6 Razones de rentabilidad empresa "XXX"**

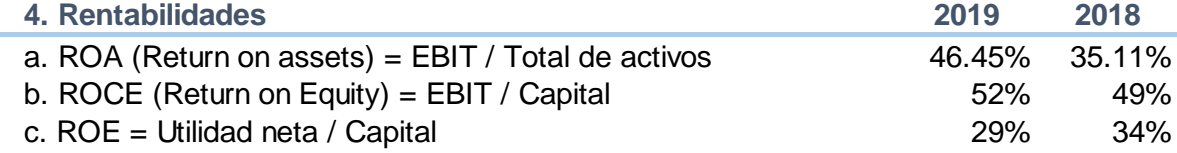

Fuente: Elaboración con base a información proporcionada por empresa "XXX"

Los resultados de la rentabilidad económica ROA muestran que los activos están produciendo rentabilidades altas, siendo mayor en el año 2019, lo cual quiere decir que se están empleando eficientemente.

Los resultados de la rentabilidad sobre el capital empleado ROCE indican que la empresa está obteniendo un margen alto sobre el capital empleado, principalmente en el año 2019 donde se incrementó al 52%.

Los resultados de la rentabilidad financiera ROE indican que la compañía está obteniendo una rentabilidad adecuada por los fondos invertidos, el porcentaje de rentabilidad es bastante aceptable para ambos años, aunque bajó 5% en el año 2019.

#### **Tabla 7**

#### **Razones de actividad empresa "XXX"**

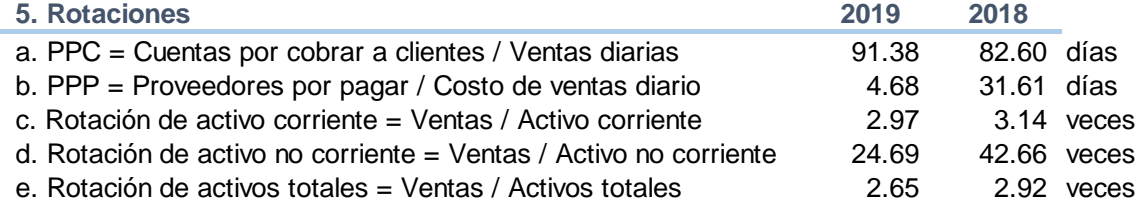

Fuente: Elaboración con base a información proporcionada por empresa "XXX"

La rotación de las cuentas por cobrar se encuentra en un nivel demasiado elevado, no se puede permitir la compañía continuar cobros a clientes que excedan de 30 días, y como se observa en los resultados en el 2019 se incrementaron a 91 días para el cobro.

Por otro lado, se observa que las cuentas por pagar se pasaron a 5 días para el pago en el año 2019, luego de estar en 32 días en el año 2018, lo cual no es admisible bajo ningún punto de vista y menos aun considerando que las cuentas por cobrar tienen un período tan largo de cobro.

La rotación de activos muestra que los activos se están empleando eficientemente para la generación de ventas, sin embargo, se esperaría que la razón de rotación fuera mayor en los activos corrientes que son los que son los que están dedicados a la venta y menor en los activos no corrientes por su naturaleza. Sin embargo, por ser una empresa de servicios, es comprensible porque sus activos son escasos.

# **4.1.2 Situación específica del producto objeto de estudio**

Por otro lado, se analizaron los resultados obtenidos específicamente del producto sobre el que se desarrolla el estudio (XY) para que se visualice la forma en que afecta el mantenimiento del producto los resultados generales de la empresa.

Como se había explicado anteriormente este producto ha generado pocos ingresos y costos elevados, lo cual ha provocado que su ganancia sea muy baja y afecte los resultados generales de la compañía.

A continuación, se presentan los estados financieros comparativos del producto que para el estudio se llamará "XY".

#### **Tabla 8 Estado de Resultados comparativo producto XY**

#### ESTADO DE RESULTADOS COMPARATIVO PRODUCTO "XY" PERÍODO 2018 - 2019 (Valores expresados en miles de quetzales)

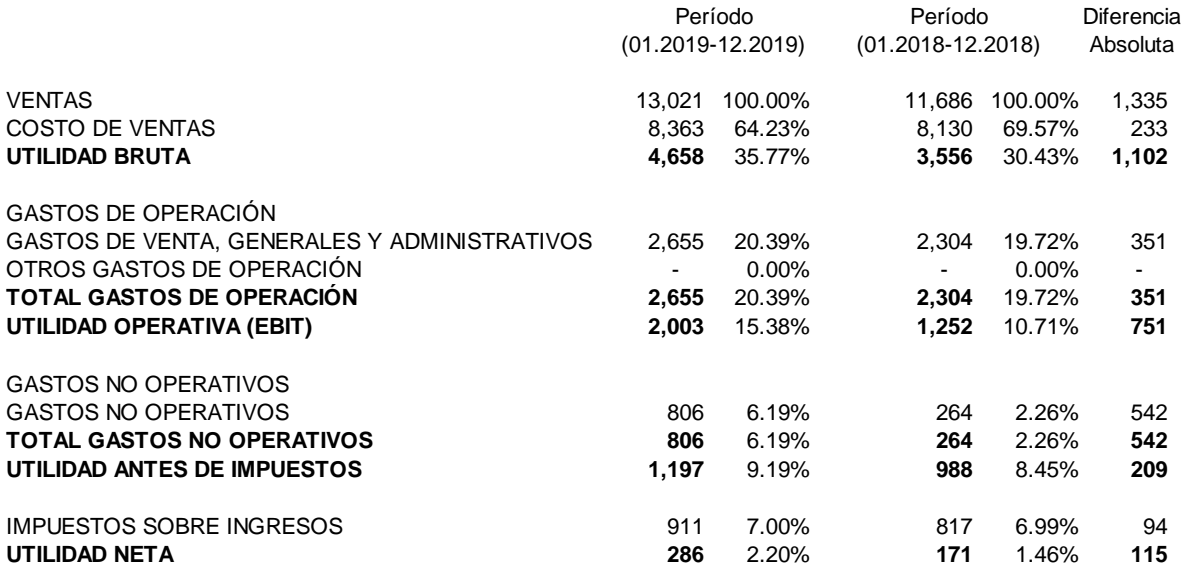

Fuente: Elaboración con base a información proporcionada por empresa "XXX"

En el Estado de Resultados se puede observar a grandes rasgos que el costo de ventas en ambos años es elevado, superando en ambos años el 60%, los gastos de operación equivalen al 20.39% en el año 2019 y al 19.72% en el 2018, lo cual se traduce finalmente en una muy baja utilidad neta, equivalente al 2.20% en el 2019 y al 1.46% en el 2018 del total de las ventas.

Los gastos operativos se mantuvieron en una proporción similar, ya que en el año 2019 fueron equivalentes al 20.39% mientras que en 2018 equivalían al 19.72%.

Los gastos no operativos no constituyen un rubro con mucha influencia en el resultado, en ambos años su porcentaje es bajo, 6.19% en el 2019 que aumentó con relación al año 2018 que equivalía al 2.26%.

En el análisis horizontal del estado de resultados del producto XY se puede observar el aumento de las ventas en 1.335 millones en el 2019, así como un aumento en el costo de ventas de 233 mil lo cual genera un aumento en la utilidad bruta de 1.102 millones.

Los gastos operativos por otro lado aumentaron 351 mil con relación al año 2018, esto provocó que la utilidad operativa aumentara únicamente 751 mil en el año 2019. Los gastos no operativos aumentaron 542 mil y los impuestos sobre ingresos 94 mil.

Todos los incrementos en los gastos mencionados provocaron que la utilidad neta del año 2019 tuviera apenas un aumento 115 mil respecto a la utilidad obtenida en el año 2018.

Lo anterior refleja que la empresa, aunque logró un aumento considerable en ventas, lamentablemente el aumento en los costos de ventas y los gastos operativos y no operativos provocó que la utilidad no aumentara en la misma proporción a las ventas.

En el Balance General se puede observar que el activo está compuesto casi en su totalidad por activo corriente que equivale al 97.58% del total de los activos en el 2019 y en el 2018 equivale al 97.74%, lo cual quiere decir que se maneja bastante liquidez y efectivo. La propiedad planta y equipo constituye apenas un porcentaje un poco mayor al 2% del total de activos.

Los pasivos corrientes constituyen el 13.52% del total de pasivo y capital en el año 2019 y en el año 2018 era de 39.5%, lo cual evidencia una importante baja debido a que se dejó de pagar regalías por la base de datos del producto a otras filiales de la compañía y esto redujo las cuentas por pagar.

El capital constituye un rubro importante al ser equivalente al 81.87%% en 2019, mientras que en el 2018 equivalía al 56.55% del total del pasivo y capital.

#### **Tabla 9 Balance General comprarativo producto XY**

#### BALANCE GENERAL COMPARATIVO PRODUCTO "XY" PERÍODO 2018 - 2019 (Valores expresados en miles de quetzales)

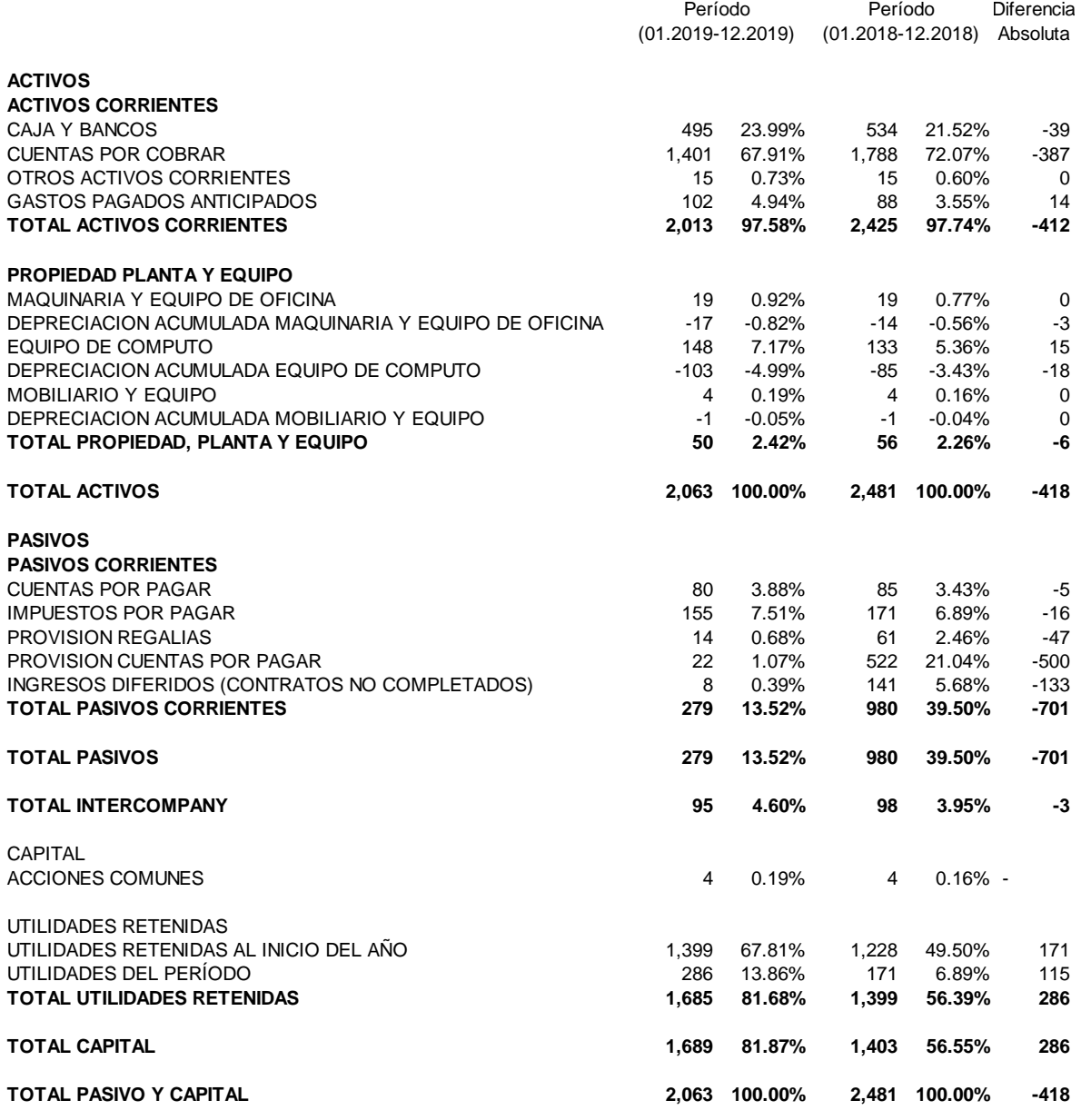

Fuente: Elaboración con base a información proporcionada por empresa "XXX"

Se puede observar en el balance general del producto XY una disminución del activo circulante de 412 mil, la cual se debe principalmente a la disminución de las cuentas por cobrar de 387 en el año 2019 y en el activo fijo también se produjo una reducción de 6 mil, lo cual provoca una disminución total del activo de 418 mil.

En el pasivo se observa una disminución de 701 mil debido principalmente a la disminución de las cuentas por pagar, las cuales se redujeron 500 mil en el año 2019. El capital aumentó 286 mil debido a la acumulación de utilidades retenidas, todo lo anterior provocó una disminución de 418 mil del pasivo y capital.

Se evaluaron algunas razones y se obtuvieron los siguientes resultados:

# **Tabla 10 Márgenes de utilidad producto XY**

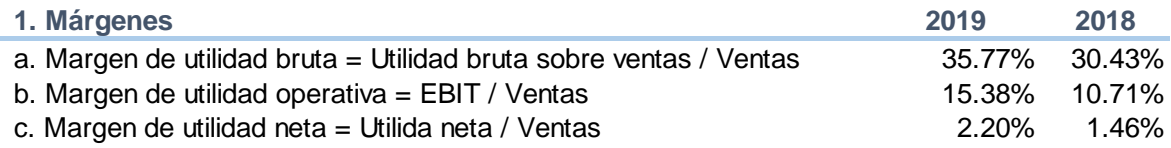

Fuente: Elaboración con base a información proporcionada por empresa "XXX"

Los márgenes de utilidad muestran un margen aceptable de utilidad bruta, pero el problema es que al considerar los gastos operativos baja bastante más y finalmente se obtiene una utilidad neta muy baja debido a que la empresa paga impuestos de acuerdo con los ingresos obtenidos.

#### **Tabla 11**

#### **Razones de liquidez producto XY**

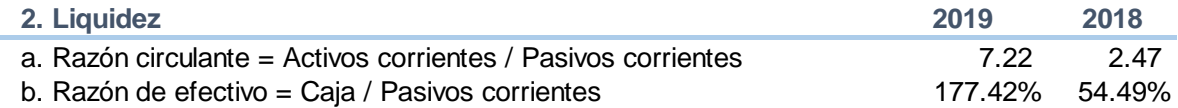

Fuente: Elaboración con base a información proporcionada por empresa "XXX"

Las razones de liquidez muestran que la empresa tiene la total capacidad de poder hacer frente a sus obligaciones y poder realizar los pagos ningún problema. Ambas razones se incrementaron en el año 2019 demostrando la razón circulante que puede cubrir con sus activos corrientes 7 veces el total de pasivos corrientes, mientras que la razón de efectivo se incrementó del 54.49% al 177.42% en el 2019.

# **Tabla 12 Razones de endeudamiento producto XY**

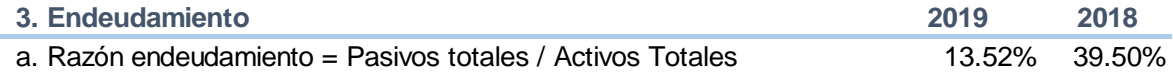

Fuente: Elaboración con base a información proporcionada por empresa "XXX"

La razón de endeudamiento muestra que se utiliza el 13.52% de recursos de terceros en el año 2019, mientras que en el año 2018 era el 39.5% lo cual quiere decir que la empresa paga casi todo con recursos propios.

# **Tabla 13**

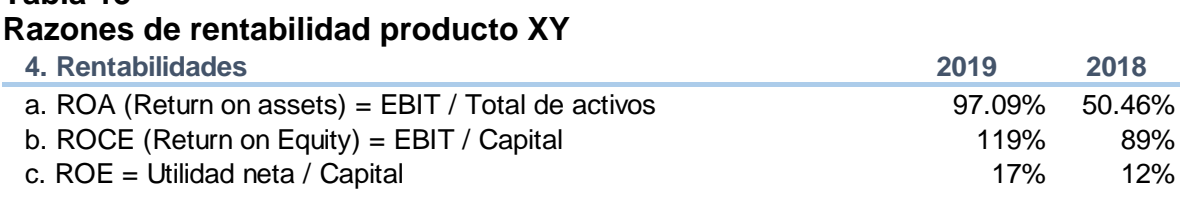

Fuente: Elaboración con base a información proporcionada por empresa "XXX"

Los resultados de la rentabilidad económica ROA muestran que los activos están produciendo rentabilidades altas, siendo mayores en el año 2019, lo cual quiere decir que se están empleando eficientemente.

Los resultados de la rentabilidad sobre el capital empleado ROCE indican que la empresa está obteniendo un margen alto sobre el capital empleado, principalmente en el año 2019 donde se incrementó al 119%.

Los resultados de la rentabilidad financiera ROE indican que la compañía está obteniendo una rentabilidad adecuada por los fondos invertidos, el porcentaje de rentabilidad es bastante aceptable para ambos años, y muestra una pequeña alza del 5% en el año 2019.

# **Tabla 14 Razones de actividad producto XY**

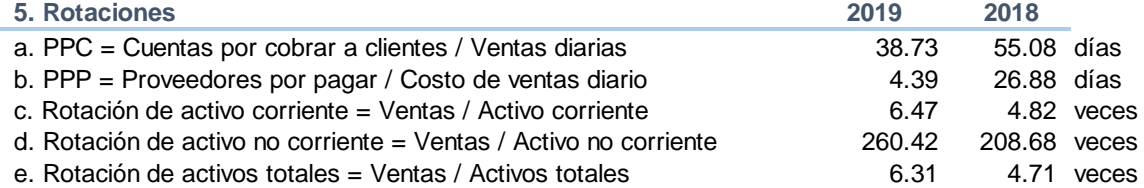

Fuente: Elaboración con base a información proporcionada por empresa "XXX"

La rotación de las cuentas por cobrar se encuentra en un nivel elevado, no se puede permitir la compañía continuar cobros a clientes que excedan de 30 días, aunque se puede observar que los resultados que en el año 2019 bajaron a 39 días luego de ser 55 días en el 2018 los que se tardan en pagar los clientes.

Por otro lado, se observa que las cuentas por pagar se pagaron a los 5 días en el 2019, mientras que en el año 2018 se estaban pagando en 27 días, lo cual no es admisible bajo ningún punto de vista y menos aun considerando que las cuentas por cobrar tienen un período más largo de cobro.

La rotación de activos muestra que los activos se están empleando eficientemente para la generación de ventas, sin embargo, se esperaría que la razón de rotación fuera mayor en los activos corrientes que son los que son los que están dedicados a la venta y menor en los activos no corrientes por su naturaleza, pero por tratarse de una empresa de servicios los valores son aceptables.

En definitiva, se puede observar que la forma en que se ha manejado el producto "XY" ha provocado que la empresa no obtenga los resultados esperados, sus costos de producción son muy elevados y se pueden bajar si la operación se efectúa localmente y no se paga a una empresa en el exterior, aunque claro es importante considerar que esto requiere una inversión inicial para poder comprar equipo, contratar personal y ampliar sus instalaciones.

#### **4.2 Propuesta de análisis, estrategias, modelos o herramientas**

Como se pudo observar, la empresa presenta varios problemas, principalmente en los costos elevados para producir los estudios, la mayor parte de estos costos elevados se le atribuye a que se contrata a una empresa en el exterior (Chile) lo cual genera que se deban pagar grandes cantidades de impuestos por la facturación de los servicios, así como que el personal encargado del estudio tenga que estar viajando constantemente cuando surgen problemas y ocasionalmente para supervisar que el estudio se realice de acuerdo a los estándares que requiere la compañía.

Por otro lado, la compañía presenta problemas con las rotaciones de cuentas por pagar y cuentas por cobrar, debido a que está presentando períodos de cobro demasiado largos y períodos de pago demasiado cortos, lo cual afecta terriblemente el resultado final de su ciclo de efectivo, aunque la empresa no ha presentado problemas de liquidez, a largo plazo es muy probable que pueda presentarlos.

Lo que se propone en primer lugar es que la empresa establezca un centro de codificación en el país y que contrate aquí al personal encargado de realizar los estudios, pero por supuesto que esto requiere una inversión inicial fuerte, sin embargo, considerando la situación actual se sugiere que se realice el trabajo en la modalidad home office. Esto no solo apoyaría para que se mantenga el distanciamiento social, sino que a la vez le produce a la compañía ahorro en mobiliario, renta de oficinas, energía eléctrica, cafetería, entre otros. Lo importante aquí es que se debe estar consciente que se tendrá que llevar algún tipo de control para poder monitorear el trabajo realizado por el personal, ya que por no estar ubicados todos en un solo lugar, no se puede realizar la supervisión como se desearía.

La propuesta incluye mayor cantidad de personal para poder cubrir la codificación de otros estudios en los que actualmente no se ha invertido porque no se cuenta con suficiente personal, para ampliar así el mercado y poder tener un crecimiento en ventas.

#### **Opción No.1**

El equipo de cómputo que requiere la empresa de acuerdo con sus especificaciones tiene un valor de \$900.00 cada una de acuerdo con cotización obtenida (ver anexo 3) lo cual equivale a Q.6,775.00. En este caso la empresa no proporcionaría mobiliario, por lo que cada empleado será responsable de contar con un lugar adecuado de trabajo.

Para la contratación del personal se requerirían los servicios de una empresa encargada de eso, para lo cual cobra Q.1,550.00 por cada codificador contratado, Q.4,000.00 por cada supervisor y Q.7,500.00 por cada jefe, de acuerdo con el sueldo a pagar.

Si se utiliza esta modalidad la inversión inicial consistiría básicamente en lo siguiente:

#### **Tabla 15 Inversión inicial - Home Office**

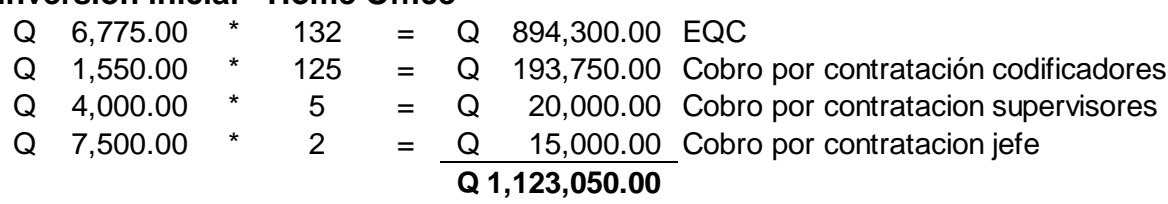

Fuente: Elaboración con base a información proporcionada por empresa "XXX"

En esta opción se tendría que erogar el costo de la adquisición del equipo de cómputo, que como se determinó, ascendería a Q.894,300.00 más los cobros por contratación del personal que asciende a Q.228,750.00

A esto se debe adicionar el costo mensual de los sueldos y salarios Q.3,100.00 de cada codificador, más los Q.250.00 de bonificación incentivo y cinco supervisores con sueldo mensual de Q.8,000.00 cada uno y dos jefes con sueldo mensual de Q.15,000.00, más los gastos de las cuotas patronales y provisiones de indemnizaciones, y se realizaría el pago de planes de internet para los empleados para que puedan conectarse remotamente a los servidores de la compañía Q.300.00 cada uno.

# **Tabla 16 Sueldos y salarios a pagar**

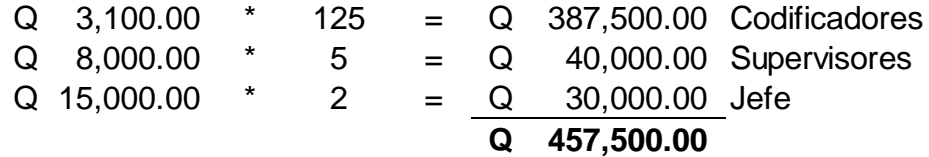

Fuente: Elaboración con base a información proporcionada por empresa "XXX"

Al agregarle a los sueldos las prestaciones mensuales que corresponden a cada empleado se obtuvo que el total a pagar mensualmente por este concepto corresponde a Q.681,857.00.

#### **Tabla 17 Sueldos y salarios mensual**

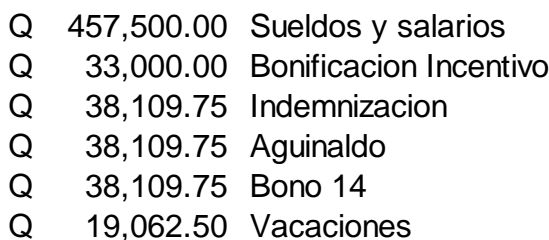

- Q 57,965.25 Cuota patronal
- **Q 681,857.00**

Fuente: Elaboración con base a información proporcionada por empresa "XXX"

Por concepto de internet en esta modalidad se considera un total de Q.39,600.00 anual, que equivalen a una cuota mensual Q.300.00 por cada uno de los 132 empleados que se contratarían.

Los costos anuales de esta implementación ascenderían a:

#### **Tabla 18 Sueldos y salarios anual**

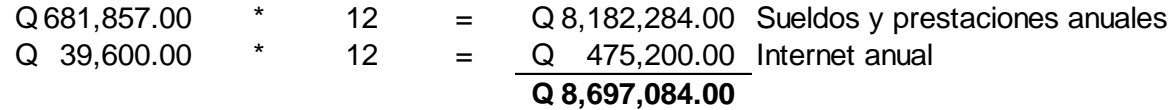

Fuente: Elaboración con base a información proporcionada por empresa "XXX"

Adicional a lo mencionado se deben considerar los costos que implica la recolección de la información, los cuales ascienden a Q57,500.00 mensuales, e incluyen honorarios de los recolectores, gastos de combustible y suministros.

Se espera que las ventas tengan un incremento del 2% el primer año y que a partir del segundo año se incrementen un 5% cada año, debido no solo a que se agregarían nuevos estudios que se podrán vender, sino porque el producto se podría entregar más pronto a los clientes ya que se tendría mayor control sobre él.

El costo sobre ventas bajaría porque ya no se incluiría entre esto todos los gastos adicionales que implicaba la supervisión y gastos de viaje para control del producto.

#### **Opción No.2**

Por otro lado, si se piensa en la opción de trabajo en oficinas se requeriría una inversión inicial mayor, ya que habría que considerar también la compra de mobiliario para las instalaciones para lo cual se considera el valor de las estaciones de trabajo y las sillas que se obtuvieron en las cotizaciones de los anexos 4 y 5.

#### **Tabla 19 Inversión inicial en mobiliario - Trabajo en oficinas**

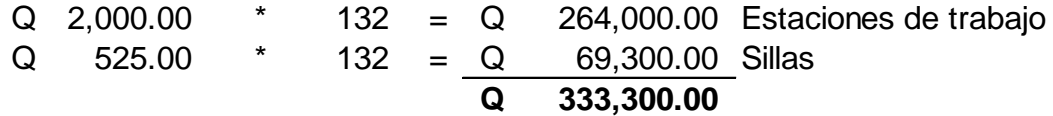

Fuente: Elaboración con base a información proporcionada por empresa "XXX"

Adicionalmente se necesitaría de gastos mensuales en renta, energía eléctrica, mantenimiento de oficinas, entre otras.

#### **Tabla 20 Gastos mensuales oficinas - Trabajo en oficinas**

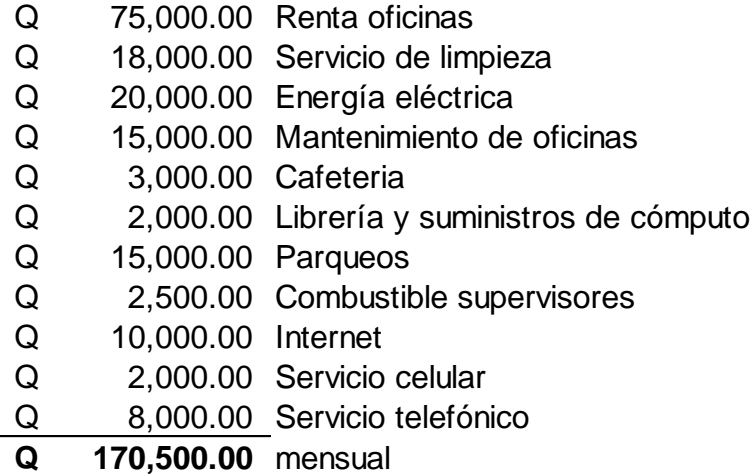

Fuente: Elaboración con base a información proporcionada por empresa "XXX"

Lo anterior implicaría un costo anual de Q.2,046,000.00 por concepto de gastos de oficina.

Adicional a lo mencionado se deben considerar los costos que implica la recolección de la información, los cuales ascienden a Q57,500.00 mensuales, equivalentes a Q.690,000.00 anuales e incluyen honorarios de los recolectores, gastos de combustible y suministros.

En ambas propuestas se ahorraría el pago de los impuestos por las facturas que emite la empresa encargada de la codificación ubicada en el exterior, siendo importante agregar que la empresa cobra por la codificación, adicional al costo, a la cantidad facturada le incluyen el porcentaje de retención que se le debe aplicar en Guatemala por ser no domiciliado en el país que equivale al 15%. Lo cual constituye un costo adicional para la compañía objeto de estudio.

Como se puede observar esta segunda propuesta es más alta, que la opción de home office, sin embargo, puede podría considerarse como una alternativa para mejorar la situación actual.

# **4.3 Proyección de los resultados que se esperan alcanzar con las propuestas planteadas**

Para la proyección de los datos se está considerando un incremento en ventas de 2% anual para el primero año considerando los últimos resultados y a partir del segundo año un 5%. Por otro lado, los gastos se espera que incrementen un 6% año con año debido a la inflación y al aumento del salario mínimo, entre otros.

Los resultados de la proyección muestran datos favorables para llevarlo a cabo, pues establecen que se obtendrá una notable disminución de costos y gastos, lo cual permite obtener mejores resultados.

Al desarrollar la proyección de la opción No. 1 se obtuvieron los siguientes resultados:

# **Tabla 21 Flujo de caja proyectado – Home Office**

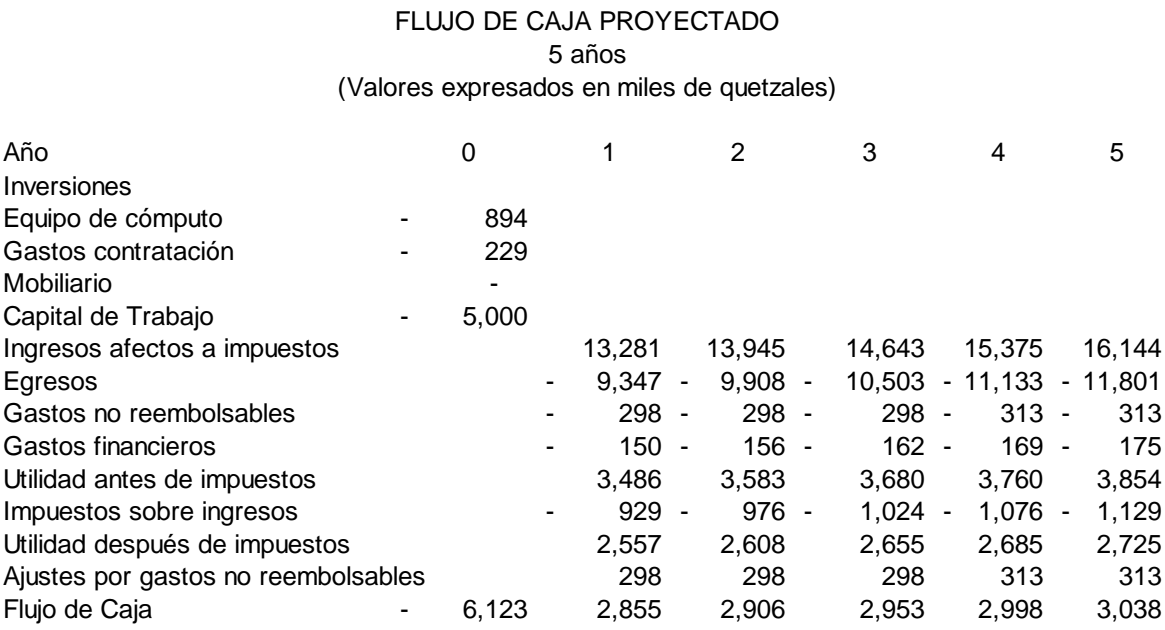

Fuente: Elaboración con base a información proporcionada por empresa "XXX"
Con el flujo de caja se demuestra que se obtendrían un adecuado flujo de caja durante los cinco años que fueron proyectados, los cuales van en aumento año con año, obteniendo en el quinto año un poco más de 3 millones de quetzales.

Es importante hacer notar que para efecto del cálculo de las ventas se consideró que el primer año éstas se incrementarán el 2% con relación al último año de información obtenida y a partir del segundo año se espera que se incremente 5% respecto al año anterior.

Por otro lado, los egresos se calcularon con un incremento del 6% anual, ya que los gastos relacionados con los estudios se incrementarán al abarcar un mercado mayor y desarrollar varios estudios a la vez.

Además, se realizó una proyección del estado de resultados para los cinco años obteniendo los siguientes datos.

## **Tabla 22 Estado de Resulados proyectado – Home Office**

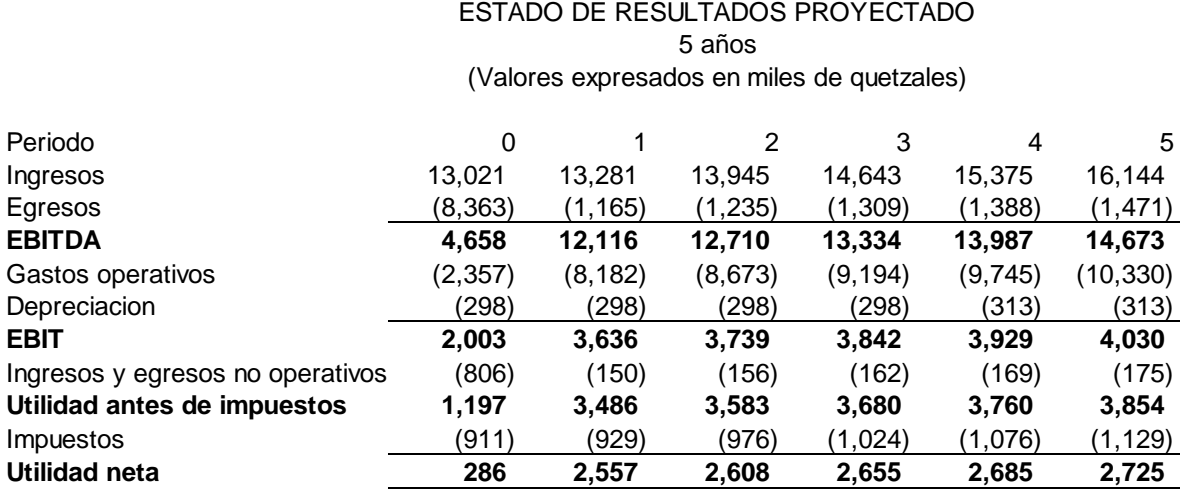

Fuente: Elaboración con base a información proporcionada por empresa "XXX"

Se puede notar claramente en el estado de resultados que la utilidad bruta y operativa se incrementan muy favorablemente para la empresa, lo cual se traduce en una utilidad neta mayor.

Se realizó también el cálculo de algunas razones proyectadas para los cinco años y se obtuvieron los resultados siguientes:

## **Tabla 23 Márgenes de utilidad – Home Office**

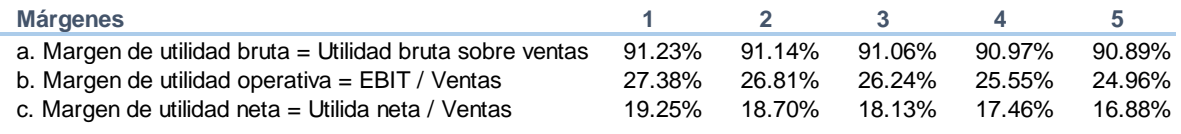

Fuente: Elaboración con base a información proporcionada por empresa "XXX"

Como se puede observar estos resultados reflejan muy buenos márgenes de utilidad durante los 5 años proyectados, desde la utilidad bruta hasta la utilidad neta, lo cual demuestra una muy favorable reducción del costo de ventas, así como los gastos operativos que se refleja finalmente en una utilidad neta mayor a la actual.

#### **Tabla 24 Razones de rentabilidad – Home Office**

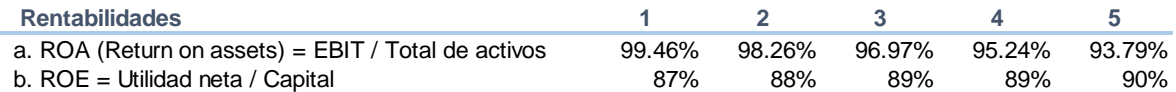

Fuente: Elaboración con base a información proporcionada por empresa "XXX"

Por otro lado, los resultados de la rentabilidad económica ROA muestran que los activos están produciendo rentabilidades altas, ya que con esta opción la inversión en activos es mínima, lo cual permite aprovecharlos mejor.

Los resultados de la rentabilidad financiera ROE indican que la compañía está obteniendo una rentabilidad adecuada por los fondos invertidos, el porcentaje de rentabilidad es bastante aceptable para todos los años proyectados.

Con la opción No.2 los resultados varían debido a que se toman en cuenta otros tipos de costos y gastos que genera la implementación de una oficina y todo lo que implica su mantenimiento.

El flujo de caja proyectado refleja los siguientes resultados:

## **Tabla 25 Flujo de caja proyectado – Trabajo en oficinas**

FLUJO DE CAJA PROYECTADO 5 años (Valores expresados en miles de quetzales)

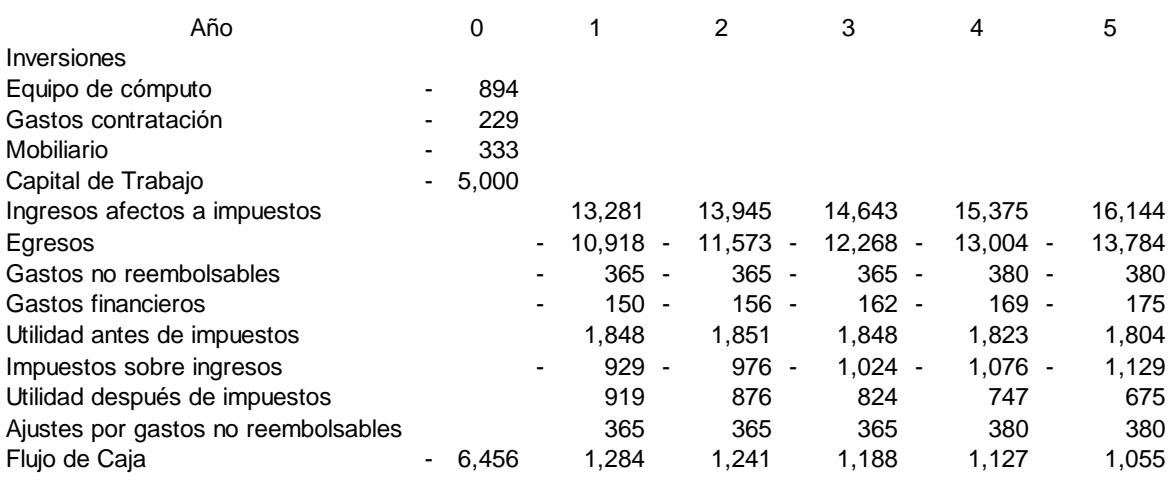

Fuente: Elaboración con base a información proporcionada por empresa "XXX"

Se puede observar que esta opción también genera un adecuado flujo de caja, pero este equivale casi a la tercera parte que proyecta el home office, esto se debe a que los costos y gastos son mayores pues se deben considerar otro tipo de gastos como renta, energía eléctrica, cafetería, parqueos para los empleados, entre otros. Para la proyección de las ventas se utilizó el mismo esquema que con la opción uno para poder observar cual es más conveniente de las dos.

Al igual que en la opción uno, esta opción considera incremento en ventas del 2% el primer año y de 5% a partir del segundo año, los egresos por otro lado se espera que incrementen 6% anual debido a que se espera ampliar el mercado y vender otros estudios, los cuales inicialmente no tendrán un impacto muy significativo en ventas, pero se espera que poco a poco se establezcan plenamente en el mercado.

Al elaborar el estado de resultados se obtuvieron los siguientes datos:

## **Tabla 26 Estado de Resulados proyectado – Trabajo en oficinas**

ESTADO DE RESULTADOS PROYECTADO 5 años (Valores expresados en miles de quetzales)

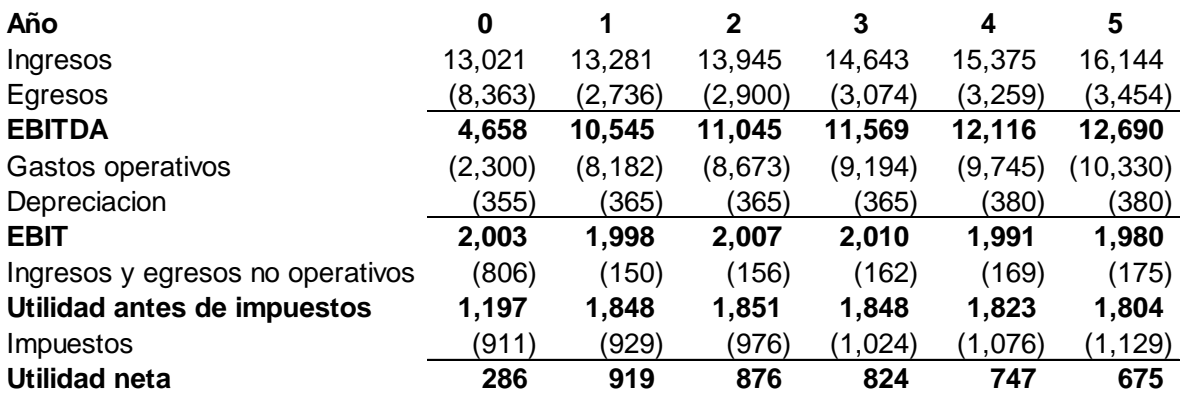

Fuente: Elaboración con base a información proporcionada por empresa "XXX"

En esta opción se puede notar que los egresos y gastos operativos son mayores, lo cual claramente influye en la ganancia bruta y operativa, observándose una utilidad neta mucho menor a la opción uno, sin embargo, sigue generando utilidades.

También se sacaron algunas razones financieras para determinar los márgenes de utilidad y las rentabilidades que representan los resultados de la proyección a cinco años y reflejan los siguientes datos:

## **Tabla 27 Márgenes de utilidad – Trabajo en oficinas**

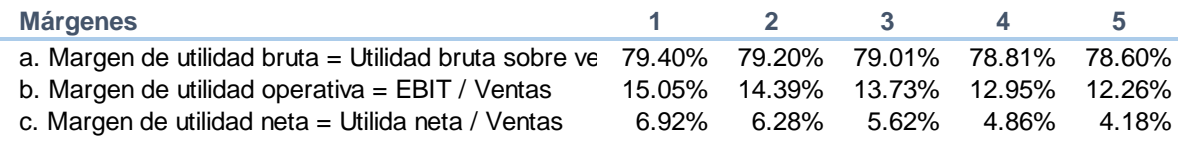

Fuente: Elaboración con base a información proporcionada por empresa "XXX"

Como se puede observar estos resultados reflejan márgenes de utilidad durante los 5 años proyectados, sin embargo, es mucho menor a la que refleja la opción uno. Pero también es importante mencionar que estos pueden mejorar si se logra que el incremento de las ventas sea mayor al 5% anual. No obstante, es evidente que el costo de ventas y los gastos operativos son menores a los que se presentan actualmente.

### **Tabla 28 Razones de rentabilidad – Trabajo en oficinas**

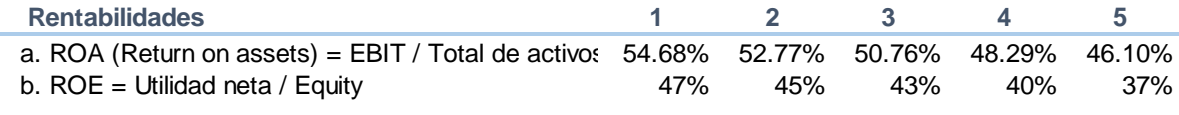

Fuente: Elaboración con base a información proporcionada por empresa "XXX"

#### **Fuente: Elaboración propia**

Los resultados de la rentabilidad económica ROA muestran que los activos están produciendo buenas rentabilidades, aunque la inversión uno presenta mejores resultados.

Los resultados de la rentabilidad financiera ROE indican que la compañía está obteniendo una rentabilidad adecuada por los fondos invertidos, al igual que con la opción del home office el porcentaje de rentabilidad es bastante aceptable para todos los años proyectados, aunque esta modalidad de trabajo en oficinas reduce la rentabilidad.

Adicional a los resultados presentados, se proyectó el período de recuperación de la inversión para poder tener una mejor visión de los resultados a esperar con cada una de las opciones presentadas para la instalación del Centro de Codificación en Guatemala.

Como se puede observar en las tablas siguientes, nuevamente la opción de Home Office ofrece mejores resultados, ya que se puede recuperar la inversión en un periodo más corto, ofrece una mejor tasa interna de retorno y el valor actual neto de la inversión es definitivamente mayor y en un periodo menor.

## **Tabla 29 Periodo de Recuperación de la Inversión – Home office**

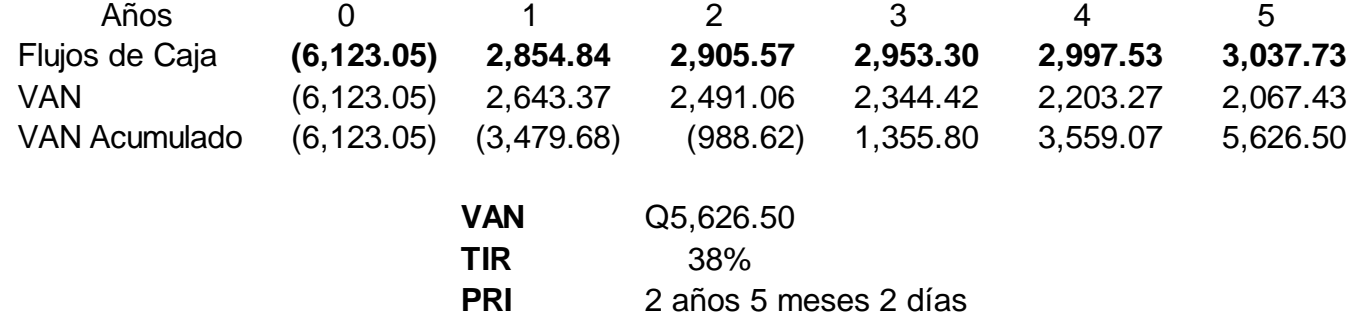

Fuente: Elaboración con base a información proporcionada por empresa "XXX"

El trabajo en oficinas necesita un perido mayor como se puede obser var a continuación.

**PRI** 8 años 6 meses 20 días

## **Tabla 30 Periodo de Recuperación de la Inversión – Trabajo en oficinas**

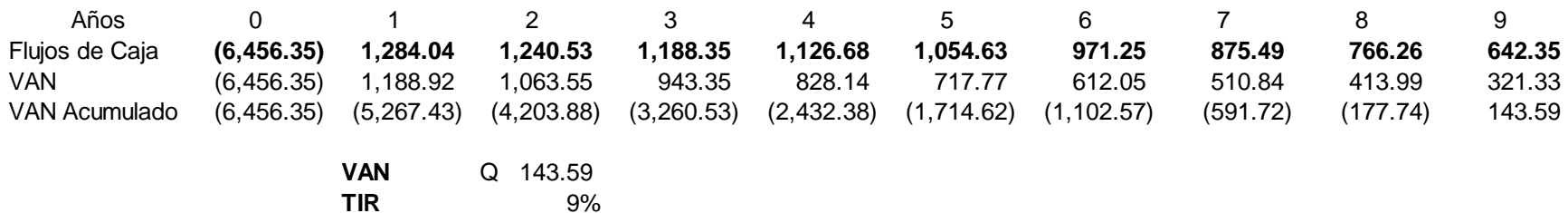

Fuente: Elaboración con base a información proporcionada por empresa "XXX"

## **4.4 Análisis comparativo de los resultados previos con las proyecciones después de la implementación**

Ya se han presentado las dos propuestas para la implementación del Centro de Codificación en Guatemala, pero como toda inversión tiene riesgos que deben ser analizados, para lo cual se presentan una serie de resultados obtenidos al comparar los datos actuales contra lo que se espera obtener con la propuesta.

El costo de ventas se ve notablemente disminuido según las proyecciones de las propuestas contra lo que refleja la situación actual, para lo cual se presenta la figura 1 que permite visualizar el elevado costo de ventas proyectando los resultados actuales a cinco años.

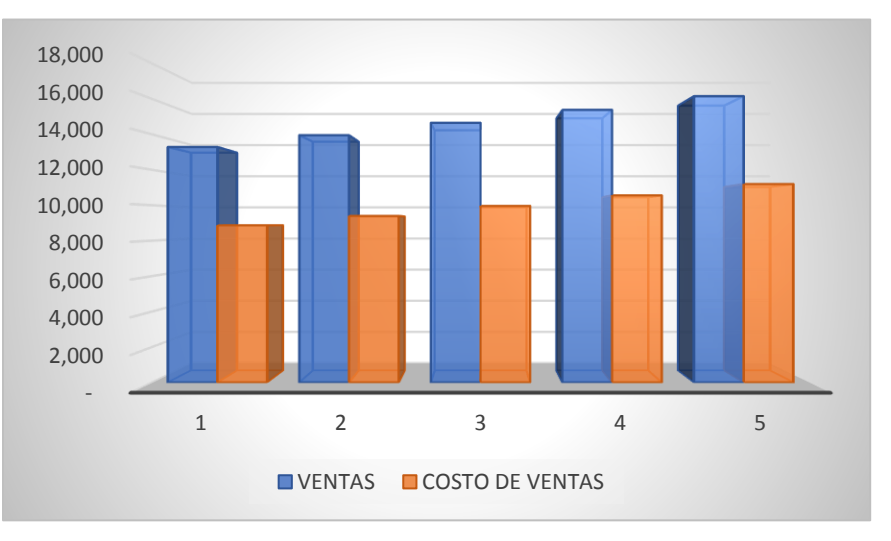

**Figura 1 Costo de Ventas proyectado situación actual**

Fuente: Elaboración con base a información proporcionada por empresa "XXX"

La figura 2 permite visualizar las ventas proyectadas de la opción uno que consiste en home office, donde se observa casi constante el costo de ventas durante los cinco años.

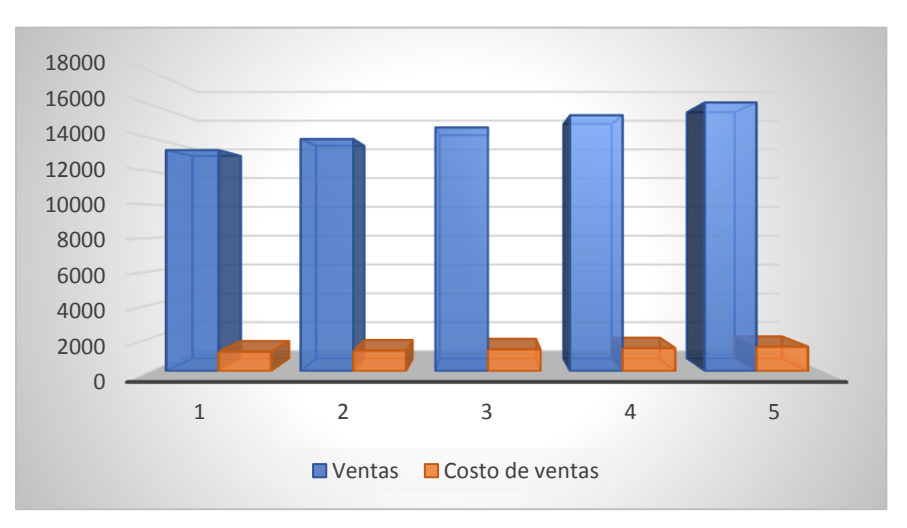

**Figura 2 Costo de Ventas Proyectado Home Office**

Fuente: Elaboración con base a información proporcionada por empresa "XXX"

La gráfica 3 permite visualizar la relación ventas – costo de ventas de la opción dos que consiste en trabajo en oficinas, reflejando un costo de ventas mayor a la modalidad de home office.

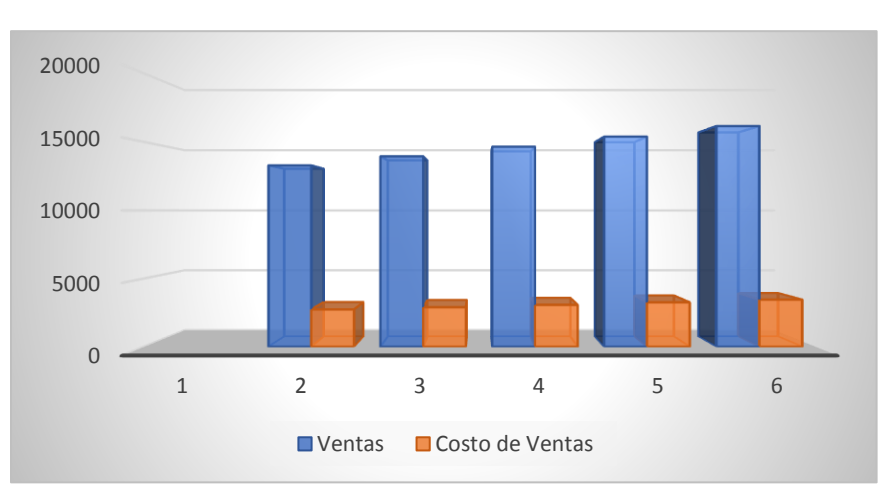

**Figura 3 Costo de Ventas Proyectado trabajo en oficinas**

Fuente: Elaboración con base a información proporcionada por empresa "XXX"

Por otro lado, al analizar las utilidades proyectadas de la situación actual se obtuvo los siguientes resultados.

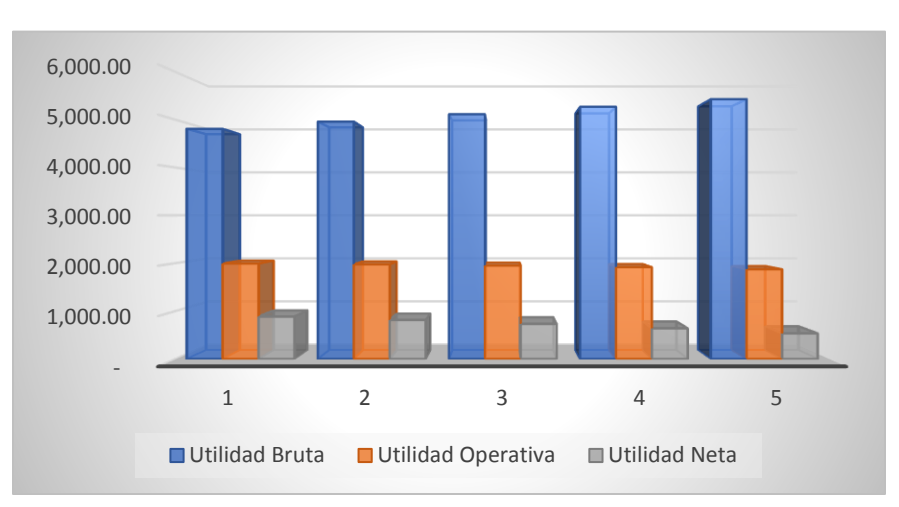

**Figura 4 Utilidades proyectadas situación actual**

Fuente: Elaboración con base a información proporcionada por empresa "XXX"

La figura 5 muestra el comportamiento proyectado de las utilidades al utilizar la modalidad de home office.

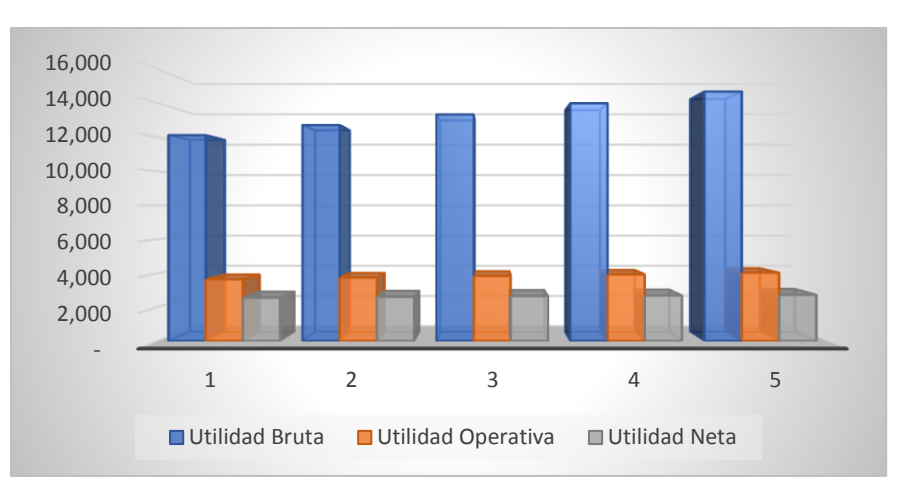

**Figura 5 Utilidades proyectadas Home Office**

Fuente: Elaboración con base a información proporcionada por empresa "XXX"

La figura 6 muestra los resultados obtenidos en las proyecciones de las utilidades utilizando la opción dos de trabajo en la oficina, reflejando valores bastante bajos de utilidad neta comparado con la opción de home office.

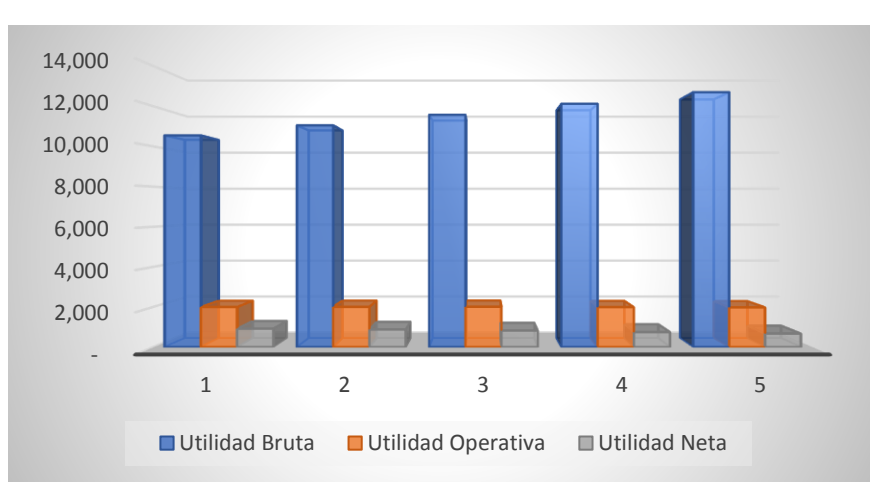

**Figura 6 Utilidades proyectadas Trabajo en oficinas**

En la figura 7 se observa el comportamiento del costo de ventas de las tres opciones, observando que la situación actual proyectada presenta mucho más elevado el costo para los próximos años.

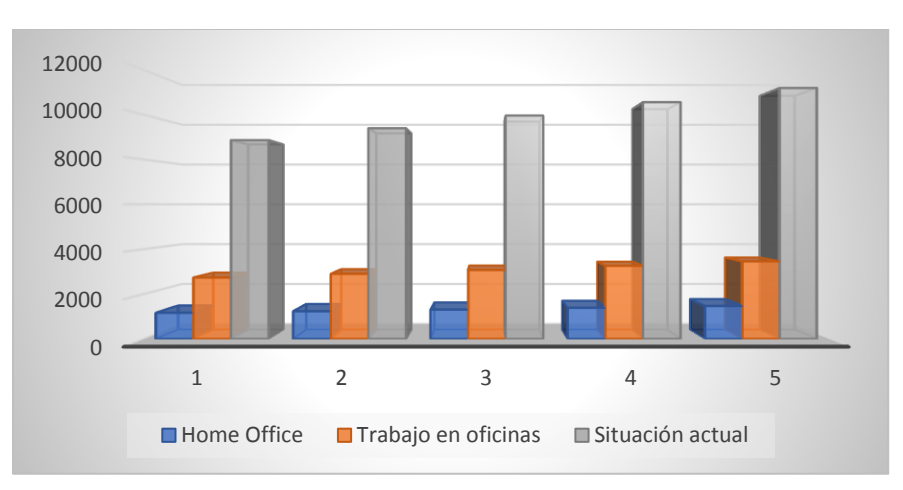

**Figura 7 Costo de ventas proyectado**

Fuente: Elaboración con base a información proporcionada por empresa "XXX"

Una vez analizado el costo de ventas se analizó el margen de utilidad bruta para determinar el efecto de este en la utilidad obteniendo los siguientes resultados.

Fuente: Elaboración con base a información proporcionada por empresa "XXX"

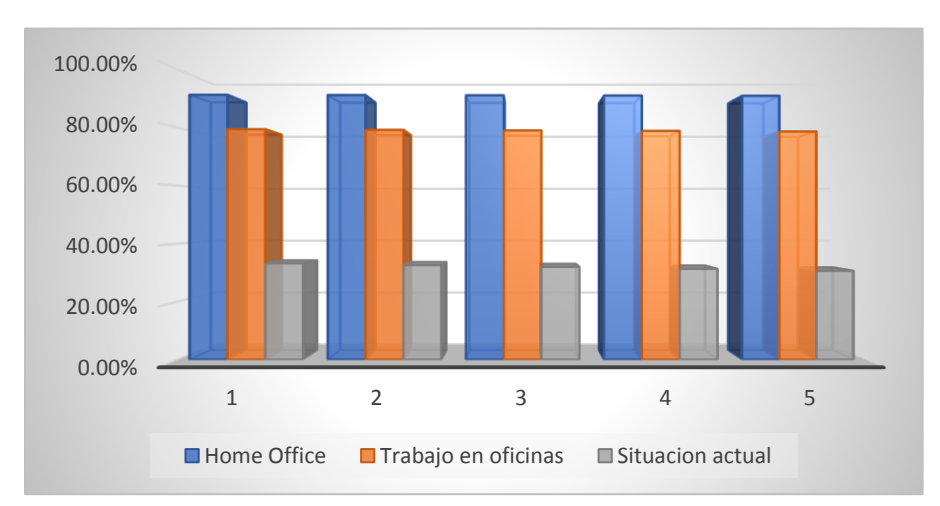

**Figura 8 Margen de Utilidad Bruta proyectada**

Fuente: Elaboración con base a información proporcionada por empresa "XXX"

Al analizar los resultados obtenidos al proyectar los resultados de las diferentes opciones se obtuvo el siguiente resultado de utilidad operativa, que como se puede observar la opción de home office supera durante todos los años a las otras dos opciones que se mantienen casi iguales, con ligeras variaciones durante los cinco años proyectados.

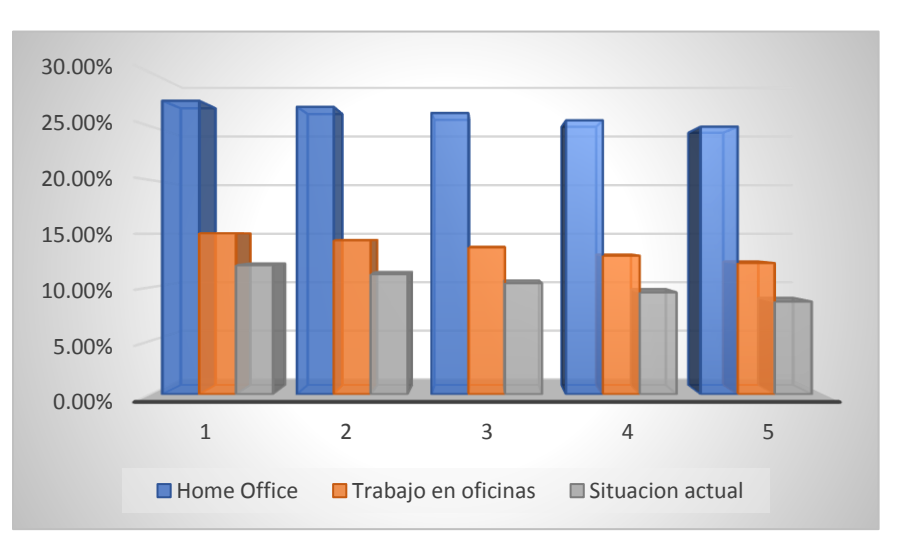

**Figura 9 Margen de Utilidad Operativa proyectada**

Fuente: Elaboración con base a información proporcionada por empresa "XXX"

Se puede observar una utilidad operativa es fuertemente afectada por los costos de ventas y los gastos de operación en la opción de trabajo en oficinas y la proyección de la situación actual.

Por otro lado, como se puede observar al proyectar la situación actual, si se proyectan utilidades para los próximos años, pero el valor es menor que las dos opciones propuestas. Lo anterior se puede observar con más claridad en la siguiente figura, donde se muestra la utilidad neta proyectada de las opciones propuestas y la situación actual.

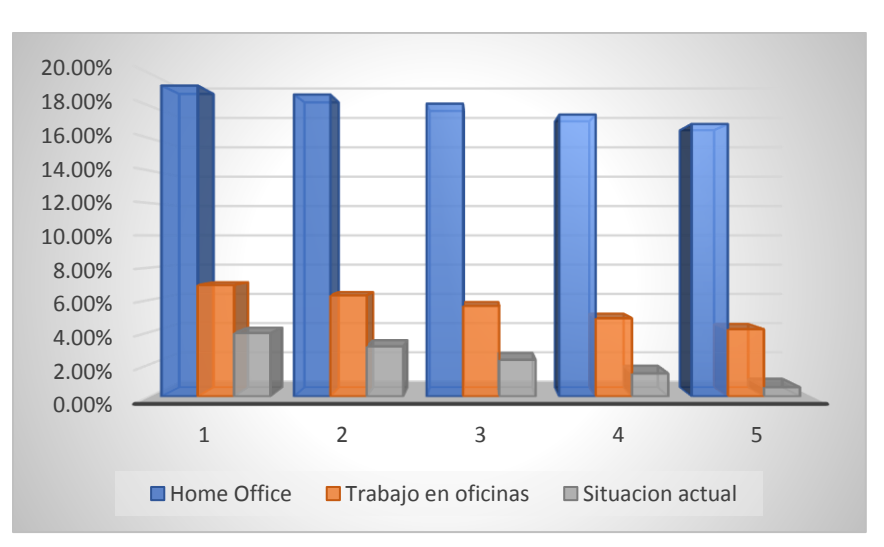

**Figura 10 Margen de Utilidad neta proyectada**

Fuente: Elaboración con base a información proporcionada por empresa "XXX"

En la figura anterior se puede observar también, que todas las opciones muestran una tendencia a la baja en las utilidades, por lo que se tendría que lograr un incremento mayor en ventas, así como reducir el costo de ventas y los gastos operativos para que mejoren estos resultados.

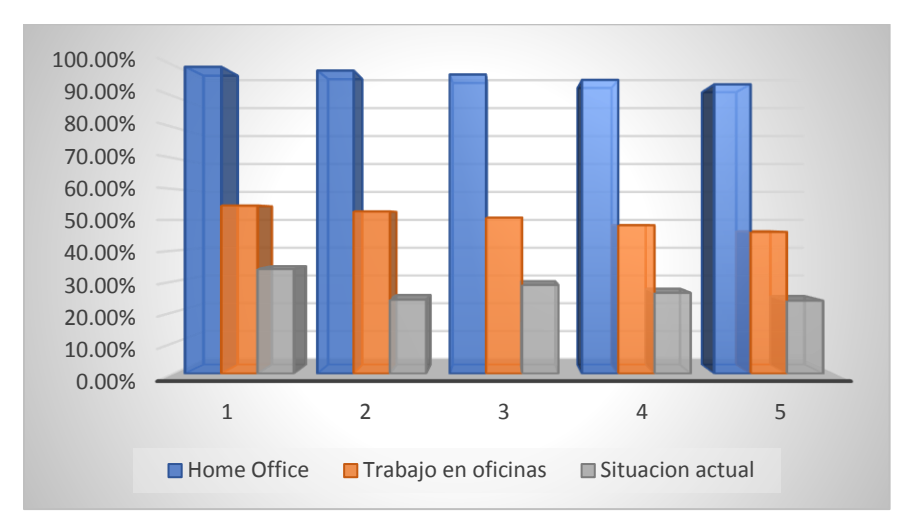

**Figura 11 Rentabilidad sobre el Activo**

Fuente: Elaboración con base a información proporcionada por empresa "XXX"

En la figura 11 se presenta la situación del ROA proyectado a cinco años en las diferentes opciones, observando que la opción de home office es la que más rentabilidad de los activos totales genera, al representar casi el 100%. Aunque es importante mencionar que las otras dos opciones también son lo suficientemente rentables en este sentido.

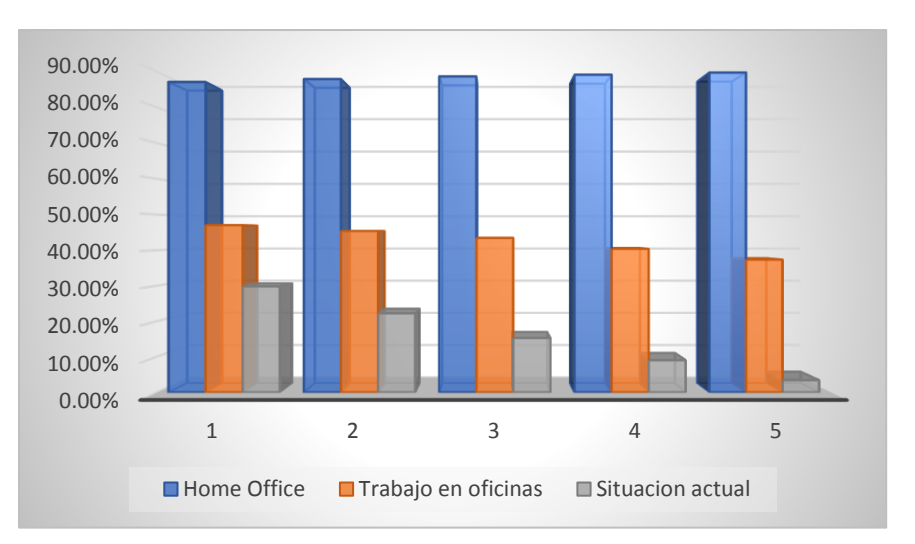

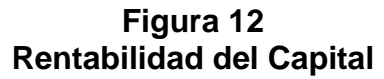

Fuente: Elaboración con base a información proporcionada por empresa "XXX"

La rentabilidad del capital ROE que se aprecia en la gráfica anterior, demuestra que la inversión más rentable es la opción de home office, ya que se emplea de mejor manera el capital, la opción de trabajo en oficinas también es bastante rentable y definitivamente la opción de la proyección de la situación actual ya en el último año refleja resultados muy bajos, por lo que debe considerarse si hay alguna forma de mejorarla o mejor decidirse por una de las dos opciones propuestas.

Para concluir este capítulo, luego de haber analizado las opciones propuestas, se puede mencionar que ambas opciones son factibles, aunque debe de considerarse que implica cada una de ellas, pues como se pudo observar una propone trabajo desde casa, e implica que se maneje un adecuado control por parte de los jefes, que asegure que todos cumplan con sus funciones y realicen la codificación adecuadamente. Por otro lado, la otra opción permite el contacto directo con el personal y una forma más ágil de resolver dudas o conflictos que se puedan presentar. Finalmente, al comparar con la proyección de la situación actual se puede observar que ésta necesita mejorarse para evitar que se produzcan los resultados que se proyectan a cinco años o bien se puede optar por una de las opciones propuestas, que acuerdo con las proyecciones generan mejores resultados.

#### **CONCLUSIONES**

- 1. Al realizar el análisis financiero, se pudo determinar que la empresa de investigación de mercados objeto de estudio, presenta problemas de costos y gastos de producción y operativos elevados en el estudio que se codifica en el centro de codificación de Chile, los cuales influyen en los márgenes de utilidad que la empresa está obteniendo de ese producto.
- 2. Al analizar los índices financieros se pudo observar que el margen de utilidad de la compañía es afectado por los costos y gastos del centro de codificación, la empresa se financia con fondos propios, es muy baja la porción que es financiada por sus acreedores; los resultados reflejan que la empresa presenta rentabilidad, sin embargo, su rotación de cuentas por cobrar y por pagar definitivamente debe mejorar.
- 3. De acuerdo con el análisis financiero realizado se establece que con la contratación del Centro de Codificación de la empresa que opera en Chile se genera rentabilidad, sin embargo, ésta es muy baja y podría presentar problemas si no se logra un crecimiento mayor de las ventas debido al elevado nivel de los costos y gastos de producción actuales.
- 4. Con base a la información presentada se pudo generar una propuesta la cual considera dos opciones de inversión para establecer el Centro de Codificación en Guatemala, presentando mejores resultados la primera opción que se refiere al home office que requiere menor inversión, un menor período de recuperación de la inversión y mayor tasa interna de retorno, mientras que con la segunda opción que se refiere a trabajo en oficinas requiere mayor inversión y presenta resultados menos atractivos.
- 5. La instalación de un centro de codificación en Guatemala le generaría a la empresa una reducción bastante considerable de costos y gastos de producción y operación, lo cual aumentaría su rentabilidad. Por otro lado, la instalación requiere la contratación de personal para este centro de codificación lo cual implica obligaciones patronales, además requieren inversión en mobiliario y equipo, así como, renta y otros gastos de mantenimiento en el caso de la opción dos que se refiere al trabajo en oficinas.
- 6. Al determinar las razones financieras se estableció que en general la compañía presenta problemas con la rotación de cuentas por pagar y por cobrar, debido a que estas últimas en el año 2019 llegaron a 91 días paa lograr su recuperación 91, mientras que las cuentas por pagar se redujeron a 5 días, lo cual es muy negativo porque implica que la compañía vende al crédito y paga al contado, sin aprovechar los términos de crédito ofrecidos por los proveedores y su flujo de caja disponible puede estar disminuido lo que implica una menor tasa de crecimiento y reducción de las ganancias a largo plazo.
- 7. Los resultados de los ejercicios 2019 y 2018 del producto objeto de estudio muestran márgenes de utilidad fuertemente afectados por el costo de ventas que excede el 64% y los gastos operativos que equivalen al 20.39%, lo cual aunado a los costos no operativos genera un margen de utilidad neta del 2.2% en el año 2019, los resultados del 2018 son similares ya que el costo de ventas fue del 69.57% y los costos operativos del 19.72%, lo cual provocó un margen de utilidad neta de tan solo 1.46% .
- 8. Al proyectar los resultados con la información obtenida, se pudo realizar una comparación de los resultados de la situación actual versus la opción de

home office y la de trabajo en oficinas, que demostró un margen de utilidad neta claramente mayor en la opción de home office sobre las otras dos, lo cual implica que se obtendrá una mayor ganancia y que se deben tomar acciones rápidas con el producto de continuar con la situación actual, ya que aunque en el primer año se incrementa el margen de utilidad respecto a los resultados actuales, poco a poco se van reduciendo hasta llegar a ser prácticamente imperceptibles en el quinto año.

#### **RECOMENDACIONES**

- 1. Se recomienda realizar constantemente análisis financieros que permitan a la compañía tomar decisiones adecuadas y oportunas sobre los productos que vende, para evitar que se produzcan perdidas debido a los elevados costos y gastos que genera cada producto.
- 2. Se recomienda prestar atención a los resultados que generan los índices financieros, para que la empresa no presente problemas de rentabilidad o liquidez en los próximos años, así como mejorar la labor de cobro para reducir los días de recuperación de la cartera, asimismo negociar con proveedores para obtener un período mayor para el pago de sus facturas.
- 3. Con base en los resultados obtenidos, se recomienda realizar la inversión en un Centro de Codificación ubicado en Guatemala, ya que este le generará mayores beneficios a la empresa a largo plazo y puede propiciar el crecimiento en ventas para mejorar los resultados del producto.
- 4. Es importante considerar la propuesta de instalación del Centro de Codificación en Guatemala, que incluye el home office, ya que requiere una inversión menor y permite una baja considerable de los costos y gastos necesarios para la producción del producto y por ello ofrece mejores resultados en utilidades y rentabilidad de la empresa.
- 5. Se deben considerar las ventajas y desventajas que genera para la compañía la instalación de un centro de codificación en Guatemala, pues se deben de cumplir una serie de requisitos internamente en la empresa y además se debe de cumplir con los requisitos legales. No obstante, es importante mencionar que, de acuerdo con los resultados obtenidos, esto generaría mejores resultados financieros para la empresa.
- 6. Es fundamental que la compañía logre reducir los días de crédito otorgados a clientes y que logre mejores negociaciones con sus proveedores que le permitan el pago en un período más largo. Es importante que logre aprovechar los términos de crédito ofrecidos por los proveedores y aumentar así su flujo de caja disponible lo cual le podría ayudar a incrementar su tasa de crecimiento, así como sus ganancias a largo plazo.
- 7. Es importante que se analicen los resultados de las proyecciones realizadas los cuales reflejan mayores utilidades en las opciones propuestas, pero principalmente en la opción de home office que proyecta un margen de utilidad neta de 19.25% durante su primer año de implementación bajando gradualmente hasta el 16.88% en el quinto año si no se logra subir el porcentaje de crecimiento en ventas, mientras que la opción de trabajo en oficinas presenta el primer año un margen del 6.92% bajando al 4.18% en el quinto año. Derivado del análisis realizado se recomienda invertir en la opción de home office.
- 8. Se recomienda analizar las propuestas presentadas, para tomar una decisión que permita bajar los costos de ventas y gastos operativos del producto objeto de estudio, esto permitirá mejorar los márgenes de utilidad que presenta la compañía. Por otro lado, para mantenerlo se puede buscar la forma de promocionar el producto para que se logren aumentar las ventas, lo cual ayudará a reducir los costos y gastos en función del incremento de ventas. De lo contrario llegará el momento en que empiece a generar pérdida y se vuelva insostenible mantenerlo.

## **BIBLIOGRAFÍA**

#### **Libros:**

Alvarez, K., & Morocho, S. (2013). Análisis financiero de una estación de servicio local y su impacto en el crecimiento de la empresa período 2008-2012. Universidad de Cuenca, Ecuador.

Berrezueta, M. (2018). La gestión del capital de trabajo y su impacto en la rentabilidad de las empresas de la ciudad de Cuenca del sector productivo de elaboración de productos alimienticios. Ecuador: Universidad Politécnica Salesiana.

Besley, S., & Brigham, E. (2008). Fundamentos de Adminsitración Financiera. México: Cengage Learning.

Chuc, O. (2009). Los Grupos Focales como herramietna para determinar estrategias en el lanzamiento de una nueva bebida, en una empresa distribuidora de bebidas no carbonatadas de la Ciudad Capital de Guatemala. Guatemala: Universidad de San Carlos de Guatemala.

Concha, P. (1998). Evaluación de Estados Financieros. Perú: Universidad del Pacífico.

Córdoba, M. (2012). Gestión Financiera. Colombia: ECOE Ediciones.

De la Roca, D. (2012). Analisis Financiero en una empresa guatemalteca comercializadora de agua pura envasada en presentación de 5 galones. Guatemala: Universidad de San Carlos de Guatemala.

Díaz, M. (2012). Análisis Contable con un Enfoque Empresarial. España: EUMED.

Dumrauf, G. (2013). Finanzas corporativas. Madrid, España: Alfaomega.

García, M. (2011). Análisis e interpretación de Estados Financieros de una cooperativa exportadora de café oro. Guatemala: Universidad de San Carlos de Guatemala.

Gitman, L. J., & Zutter, C. J. (2012). Principios de Administración Financiera (Decimo Segunda ed.). México: PEARSON EDUCACIÓN.

Heras, F. J. (2017). Control Interno y su Incidencia en la Rentabilidad de la empresa Servicentro El Triunfo S.A.C. en la ciudad de trujillo, Año 2017. Perú: Universidad César Vallejo.

Hernandez Sampieri, R. (2014). Metodología de la investigación. Mexico: McGrawHill.

Hernández, I., & Hernández, M. (2006). Importancia del análisis financiero para la toma de decisiones. Pachuca, México: Universidad Autónoma del Estado de Hidalgo.

Ibarra, A. (2009). Desarrollo del Análisis Factorial Multivariable Aplicado al Análisis Financiero Actual. Colombia: Fundacion Universitaria Tecnologico de Comfenalco.

Jordan, C. (2015). Análisis e interpretación financiera, liquidez y rentabilidad como herramienta para la evaluación de la gestión empresarial. Machala, Ecuador, Ecuador: Universidad Técnica de Machala.

Lara, M. (2016). El análisis financiero como técnica de evaluación y planeamiento incide en la gestión financiera y económica de la COOPAC Parroquia San Lorenzo para controlar la liquidez, la rentabilidad y el riesgo crediticio. Perú: Universidad Nacional de Trujillo, Perú.

Moll, M. (2003). Niveles de rentabilidad y fuentes de financiamiento de restaurantes en Estados Unidos y la Ciudad de Guatemala. Guatemala: Universidad del Istmo.

Morales, V. (2010). Costos y rentabilidad de unidades pecuarias (producción de leche). Guatemala: Universidad de San Carlos de Guatemala.

Muñoz Roca, C. (2018). Metodología de la Investigación. Mexico: Oxford.

Ochoa, M. (2015). Estrategias Mercadológicas y Publicitarias de los productos Allergy Control. Guatemala: Universidad de San Carlos de Guatemala.

Pérez, S. (2009). Análisis e Interpretación de Estados Financieros en una empresa de servicios de investigación de mercado. Guatemala: Universidad de San Carlos de Guatemala.

Prieto, C. (2010). Análisis Financiero. Bogotá: Fundación para la Educación Superior San Mateo.

Quishpe, J., & Valdiviezo, W. (2013). Análisis de un proceso financiero en la determinación de la rentabilidad en la empresa Paper Comput . Ecuador: Universidad Estatal de Milagro.

Ribbeck, C. (2014). Análisis e interpretacion de Estados Financieros: Herramienta clave para la toma de decisioens en las empresas de la Industria Metalmecánica del distrito de Ate Vitarte, 2013. Lima, Perú: Universidad de San Martin de Porres.

Rivas, D., Morales, M., & Alvarado, V. (2007). Modelo de Analisis Fianciero continuo que contribuya en la toma de decisiones financieras en los laboratorios clinicos del Municipio de Santa Tecla, Departamento de la Libertad. San Salvador: Universidad Francisco Gavidia.

Rouillon, K. (2011). Analisis Fianciero de la Empresa de Distribución Eléctrica Lima Norte - EDELNOR S.A.A. de los años 2006 al 2008. Piura - Perú: Universidad de Piura.

Sanchez, J. P. (2002). Análisis de Rentabilidad de la empresa. 5 campus, pág. 5.

Soto, C., Guanuche, R., Solórzano, A., Sarmiento, C., & Mite, M. (2017). ANÁLISIS DE ESTADOS FINANCIEROS "La clave del equilibrio gerencial". Guayaquil - Ecuador: Grupo Compás.

Wild, J., Subramanyam, K., & Halsey, R. (2007). Análisis de Estados Fianiceros (Novena edición ed.). México: McGRAW-HILL/INTERAMERICANA EDITORES, S.A. DE C.V.

Yecute, F. (2005). Costos y Rentabilidad de Unidades Agroindustriales (Beneficiado de arroz). Jutiapa, Guatemala: Universidad de San Carlos de Guatemala.

Yuni, J., & Urbano, C. (2006). Técnicas para investigar y formular proyectos de investigación 2. Argentina: Editoria Brujas.

#### **Consultas en línea:**

Bates, A. (27 de 02 de 2018). PuroMarketing. Obtenido de puromarketing.com: https://www.puromarketing.com/44/29938/estudios-mercado-vistazo-evolucionindustria-insights.html

Calvo, M. (25 de febrero de 2019). Estrategias de control del estado de resultados o ganancias y pérdidas. Obtenido de Captio.net: https://www.captio.net/blog/estrategiasde-control-del-estado-de-resultados-o-ganancias-y-perdidas

Castro, J. (17 de 3 de 2015). Blog Corponet. Obtenido de https://blog.corponet.com.mx/que-es-el-balance-general-y-cuales-son-sus-objetivos

Castro, L. F. (29 de noviembre de 2019). Razones financieras: liquidez, actividad y endeudamiento. Obtenido de Rankia: https://www.rankia.co/blog/analisiscolcap/3598483-razones-financieras-liquidez-actividad-endeudamiento

De Ávila, A. (06 de 2012). Investigacion del Mercado. Obtenido de Investigacion del Mercado bolgspot: http://investigaciondelmercado.blogspot.com/2012/06/historia-de-lainvestigacion-de.html

Fuentes, R. (25 de Diciembre de 2018). Aprende Ingenieria. Obtenido de https://aprendeingenieria.com/evidencia-cientifica-estrategia-rentabilidad/#.Xr-6aWhKjIV

Marketing XXI. (s.f.). Obtenido de https://www.marketing-xxi.com/concepto-deinvestigacion-de-mercados-23.htm

Nava, R., & Marbelis, A. (2009). Analisis financiero: una herramienta clave para una gestión financiera eficiente. *Revista Venezolana de Gerencia en línea*, 24. Recuperado el 30 de abril de 2019, de <http://www.redalyc.org/articulo.oa?id=29012059009> ISSN 1315-9984

Sevilla, A. (octubre de 2015). *Economipedia*. Obtenido de https://economipedia.com/definiciones/estados-financieros.html

Universidad de Alcalá. (2019). *Master en Finanzas Cuantitativas*. Obtenido de masterfinanzas-cuantitativas.com: https://www.master-finanzas-cuantitativas.com/eva-masteren-finanzas/

Universidad Interamericana para el desarrollo. (27 de abril de 2019). *Mi materia en linea.* Obtenido de https://mimateriaenlinea.unid.edu.mx/dts\_cursos\_mdl/ejec/AE/EF/S02/EF02\_Lectura.pdf

Uriarte, J. (8 de noviembre de 2019). *Balance General*. Obtenido de Caracteristicas.co.: https://www.caracteristicas.co/balance-general/

# ANEXOS

#### **GUIA DE OBSERVACION DIRECTA**

Revisar el área donde están instalados localmente los codificadores, observando el equipo con el que cuentan, el espacio aproximado que ocupan, la cantidad de supervisores que tienen actualmente, el número de estudios que codifican.

Revisión de información contable proporcionada, para establecer la situación financiera actual de la empresa y especificamente del producto y para poder realizar las proyecciones para los próximos años y establecer la factibilidad de crear un centro de codificación local

Observar las últimas cotizaciones de equipo de cómputo y mobiliario comprado para poder establecer la inversión inicial que se necesitará en activos fijos para la cantidad de empleados necesarios determinada

Observar la actitud de las personas encuestadas sobre la propuesta de invertir en un centro de codificación local, prestando atención especialmente en que si muestran interés en que se pueda realizar algo así localmente.

## **ANEXO 2**

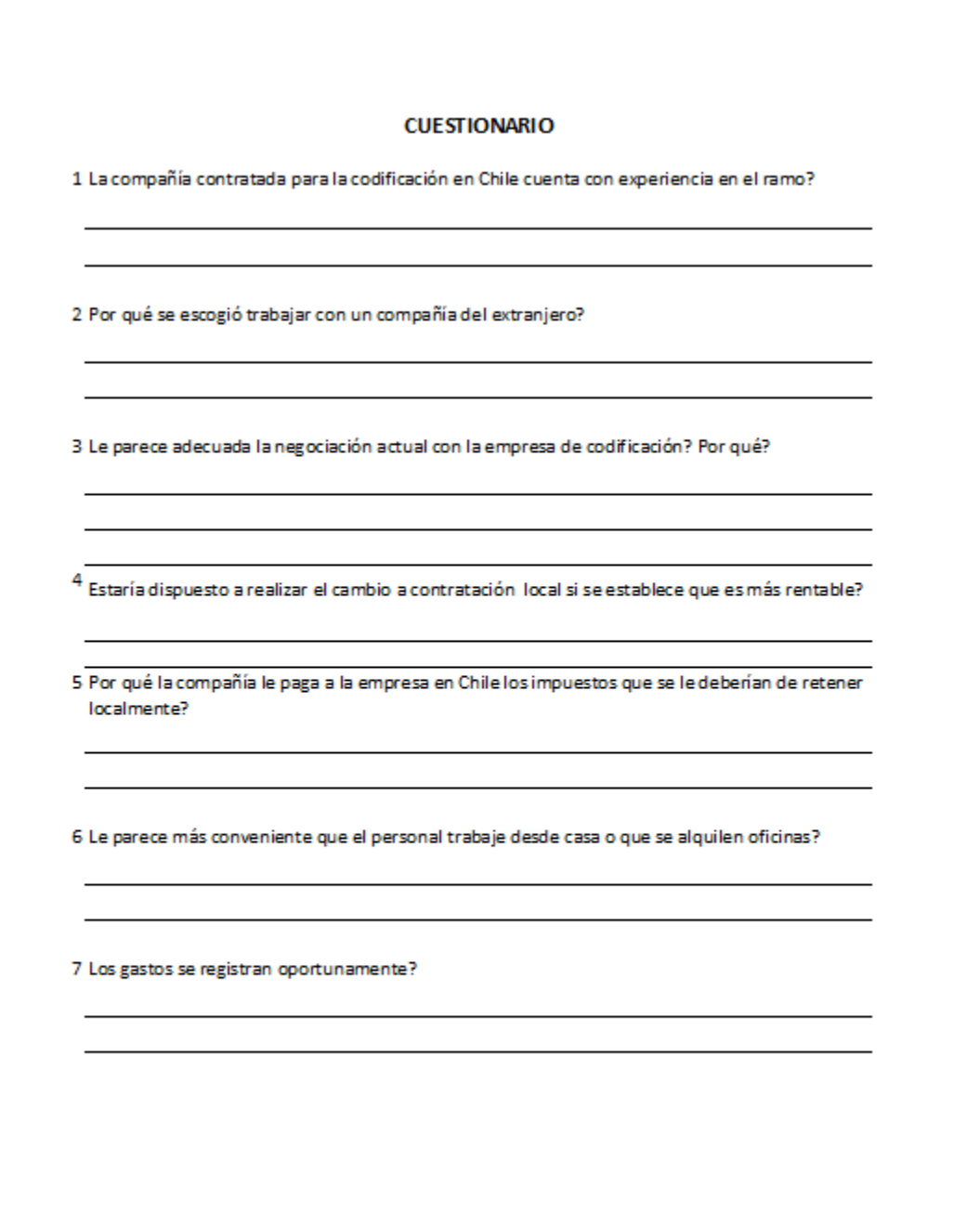

## **ANEXO 3 COTIZACION EQUIPO DE CÓMPUTO**

FID Number: 74-2622003 Customer Number: 134556173 Invoice Number: Purchase Order: C202000001 Sales Rep: KATHERINE\_MORALES For Sales: (512) 728 - 4397 Order Number: 255735257 **Invoice Date: 05/12/20** Sales Fax: (512) 723 - 8753 Order Date: 05/04/20 Payment Terms: NET DUE 30 DAYS Customer Service: (512) 723 - 0010<br>Technical Support: (512) 723 - 0010 Due Date: 06/11/20<br>Shipped Via: 000 20 01 0 01 00 N Dell Online: www.dell.com Waybill Number: JD014600007924317308 SOLD TO: SHIP TO: **CÓMPUTO** 

PLEASE REVIEW TERMS & CONDITIONS OF SALE AND POLICIES AT OR UPON REQUEST, WHICH GOVERN THIS TRANSACTION

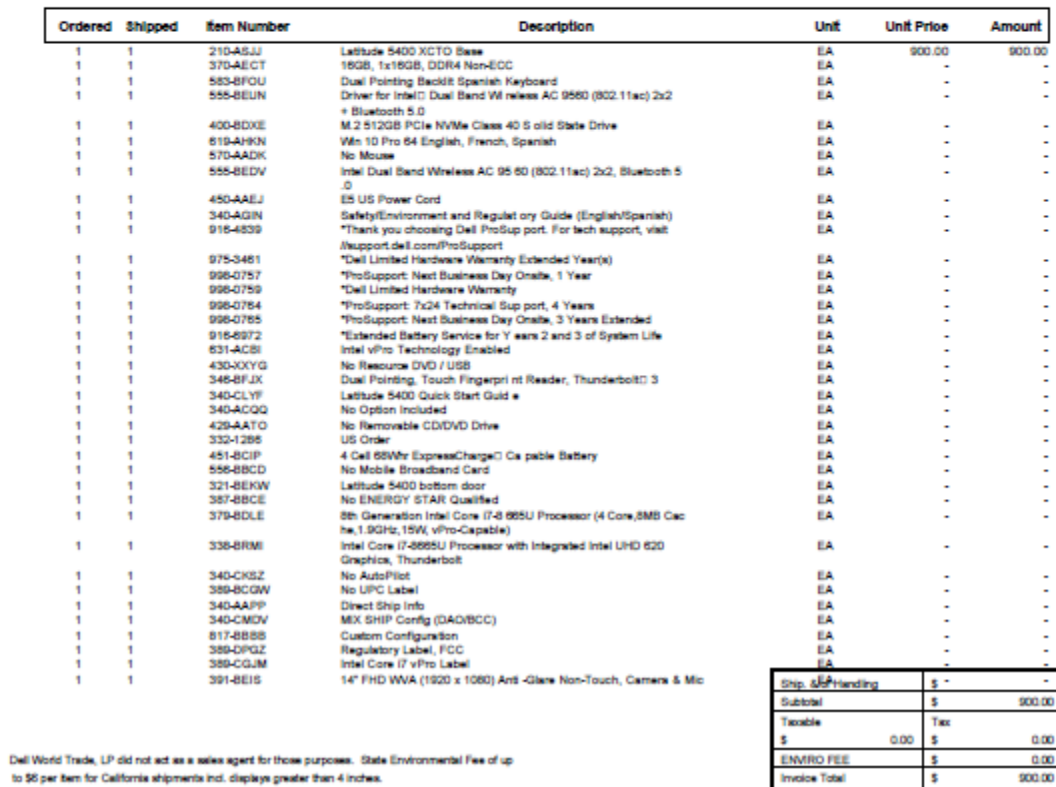

┐

**ANEXO 4 COTIZACION MODULOS DE TRABAJO**

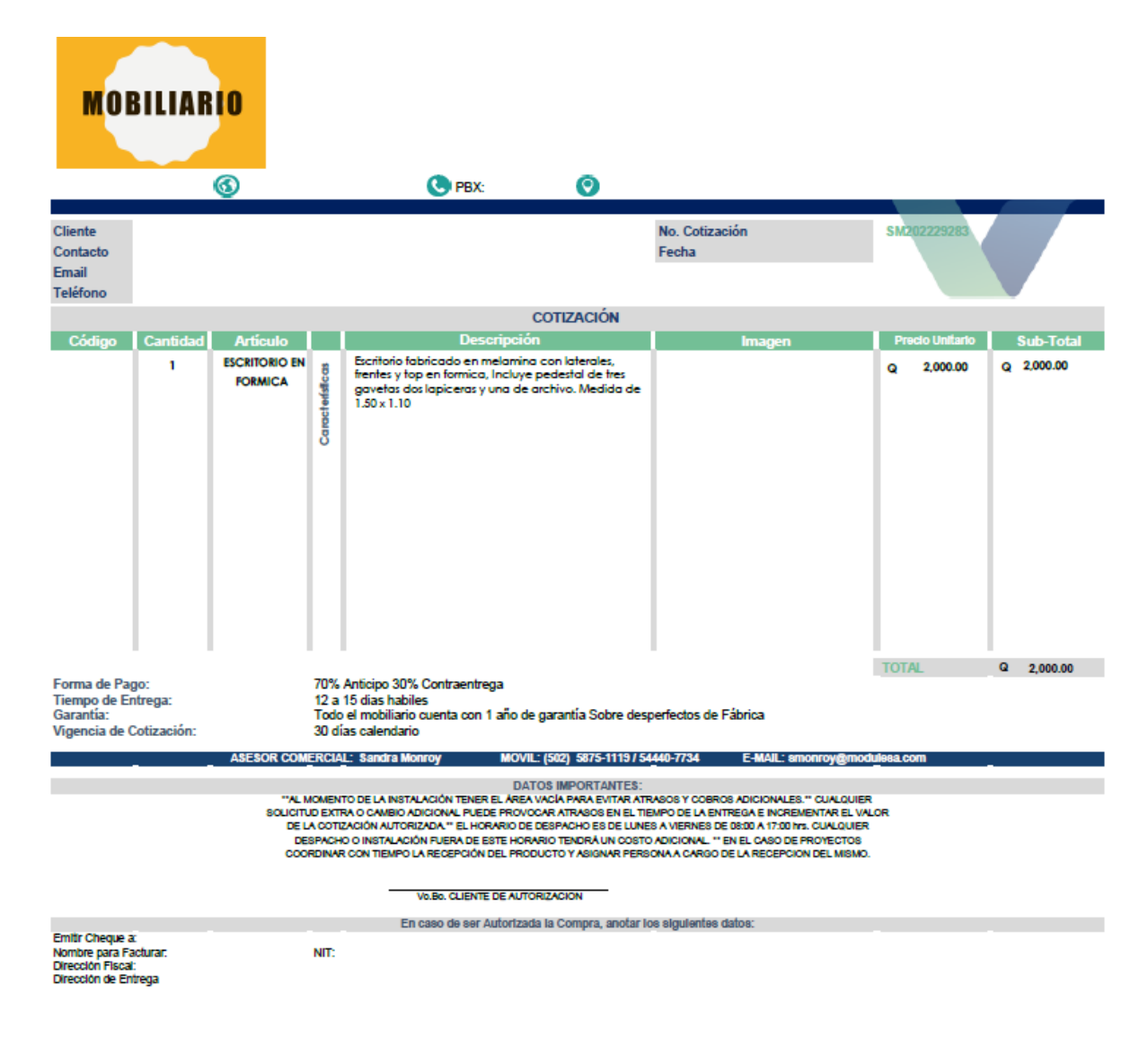

#### **ANEXO 5 COTIZACION SILLAS**f in **MOBILIARIO COTIZACION No.**  $3 - 27$ **NOMBRE NIT TELEFONO ATENCION E-MAIL** ext<br>FAX **DIRECCION CANTIDAD DESCRIPCION UNITARIO TOTAL** 525.00 1 Q

Silla N050 Semi Ejecutiva, asiento tapizado en tela color negro, respaido en tela mesh color negro Base de 5 rodos Cromada, ajuste de altura mediante Shock

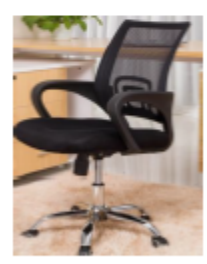

NOTA: ESTOS PRECIOS CUENTAN CON IVA INCLUIDO

SON:<br>NOTA:

**TOTAL** Q 525.00

## **INDICE DE TABLAS**

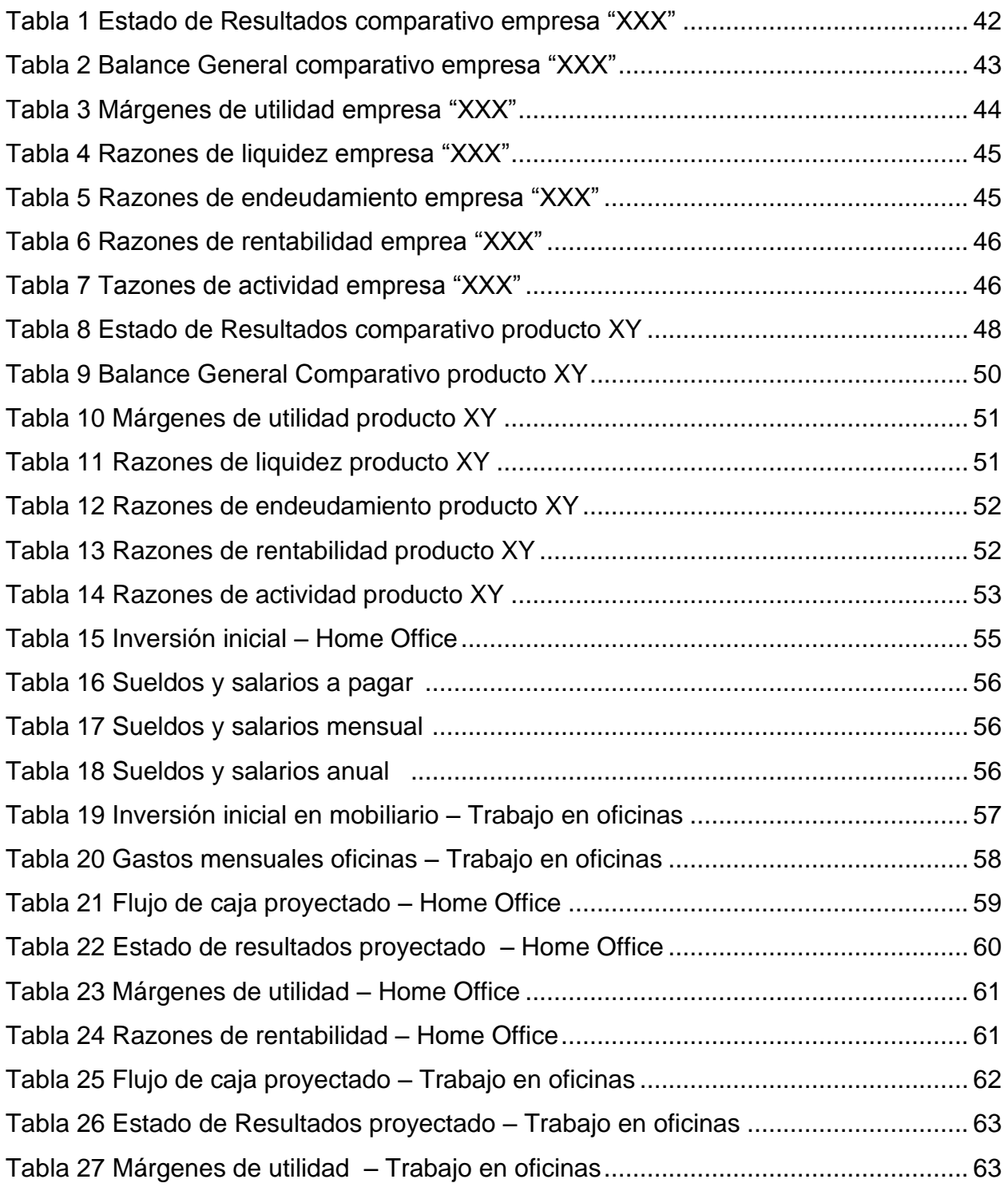

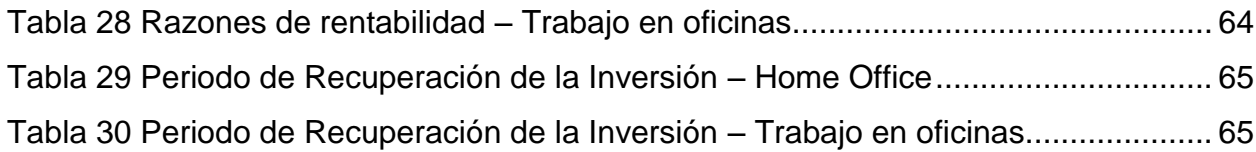

## **INDICE DE FIGURAS**

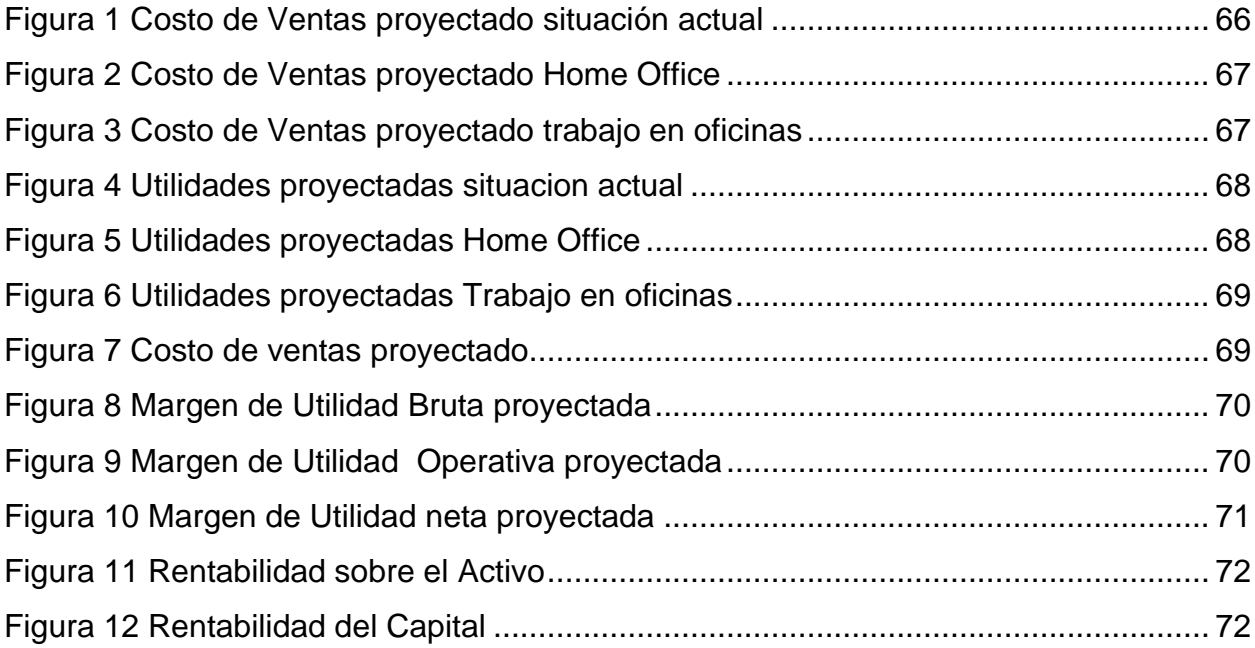